# **Sun Java System Application Server 9.1**配備計画ガイド

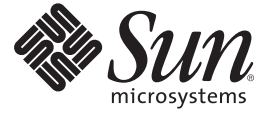

Sun Microsystems, Inc. 4150 Network Circle Santa Clara, CA 95054 U.S.A.

Part No: 820–4901

Copyright 2007 Sun Microsystems, Inc. 4150 Network Circle, Santa Clara, CA 95054 U.S.A. All rights reserved.

本製品および本書は者作権法によって保護されており、その使用、複製、頒布、および逆コンパイルを制限するライセンスのもとにおいて頒布さ<br>れます。サン・マイクロシステムズ株式会社の書面による事前の許可なく、本製品および本書のいかなる部分も、いかなる方法によっても複製す<br>ることが禁じられます。フォント技術を含む第三者のソフトウェアは、著作権により保護されており、提供者からライセンスを受けているもので す。

本製品の一部は Berkeley BSD システムより派生したもので、カリフォルニア大学よりライセンスを受けています。UNIX は、X/Open Company, Ltd. が独占的にライセンスしている米国ならびにほかの国における登録商標です。

Sun、Sun Microsystems、Sun のロゴマーク、docs.sun.com、AnswerBook、AnswerBook2、 Solaris は、米国およびその他の国における米国 Sun<br>Microsystems, Inc. (以下、米国 Sun Microsystems 社とします) の商標もしくは登録商標です。Sun のロゴマークおよび Solaris は、米国 Sun Microsystems 社の登録商標です。すべての SPARC 商標は、米国 SPARC International, Inc. のライセンスを受けて使用している同社の米国およびその 他の国における商標または登録商標です。SPARC 商標が付いた製品は、米国 Sun Microsystems 社が開発したアーキテクチャーに基づくものです。

OPEN LOOK および Sun™ Graphical User Interface は、米国 Sun Microsystems 社が自社のユーザーおよびライセンス実施権者向けに開発しました。<br>米国 Sun Microsystems 社は、コンピュータ産業用のビジュアルまたはグラフィカルユーザーインタフェースの概念の研究開発における米国 Xerox<br>社の先駆者としての成果を認めるものです。米国 Sun Microsystems 社は 得しており、このライセンスは、OPEN LOOK GUI を実装するか、または米国 Sun Microsystems 社の書面によるライセンス契約に従う米国 Sun Microsystems 社のライセンス実施権者にも適用されます。

U.S. Government Rights – Commercial software. Government users are subject to the Sun Microsystems, Inc. standard license agreement and applicable provisions of the FAR and its supplements.

本書は、「現状のまま」をベースとして提供され、商品性、特定目的への適合性または第三者の権利の非侵害の黙示の保証を含みそれに限定され ない、明示的であるか黙示的であるかを問わない、なんらの保証も行われないものとします。

# 目次

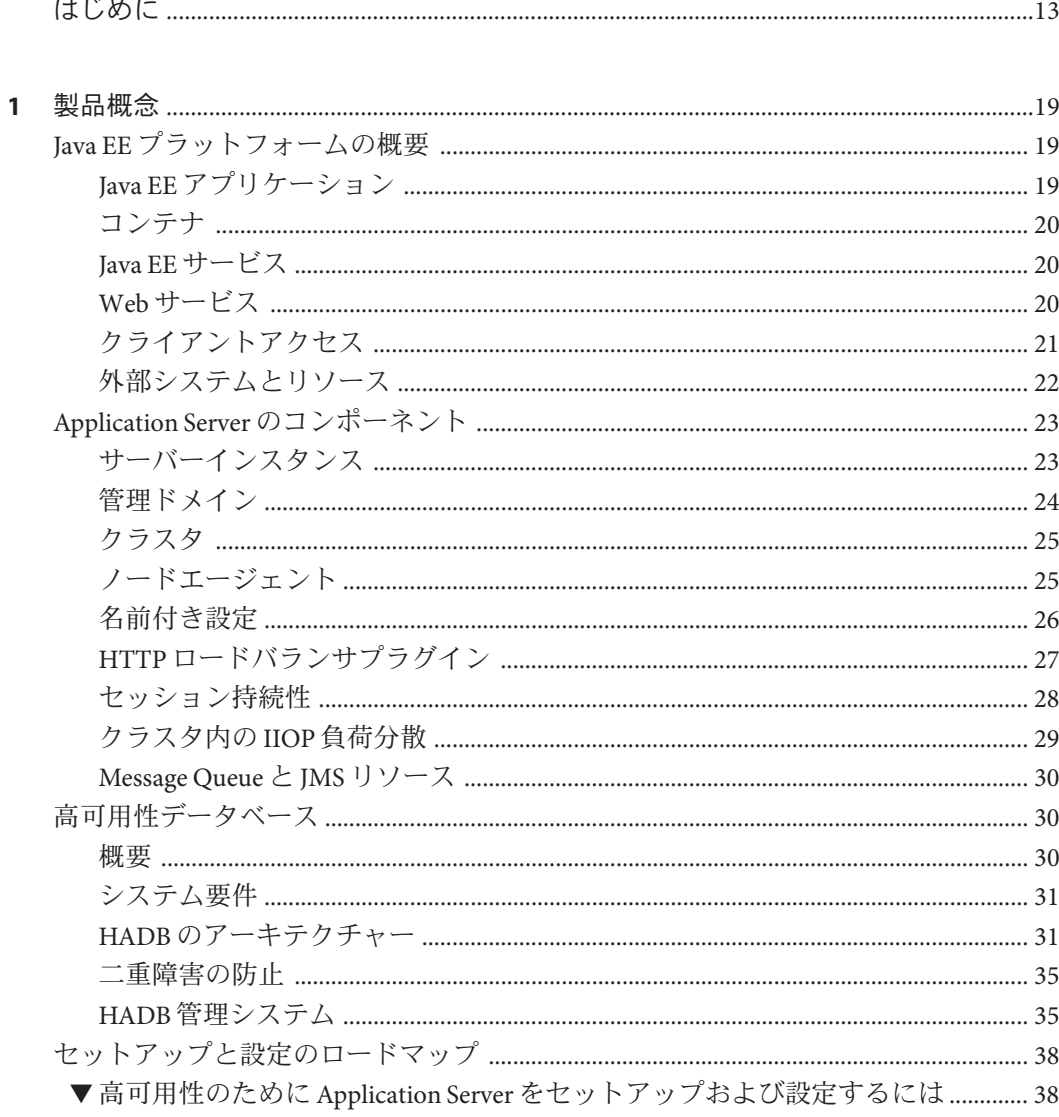

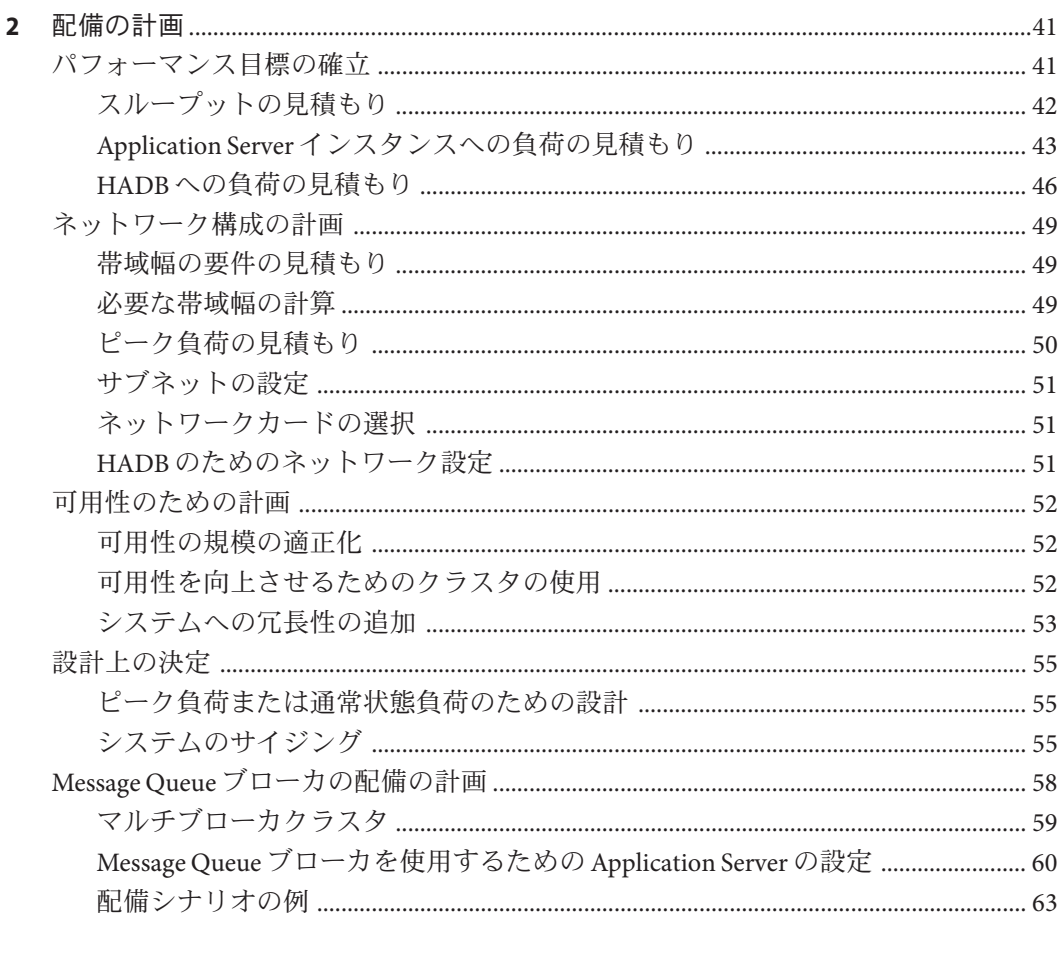

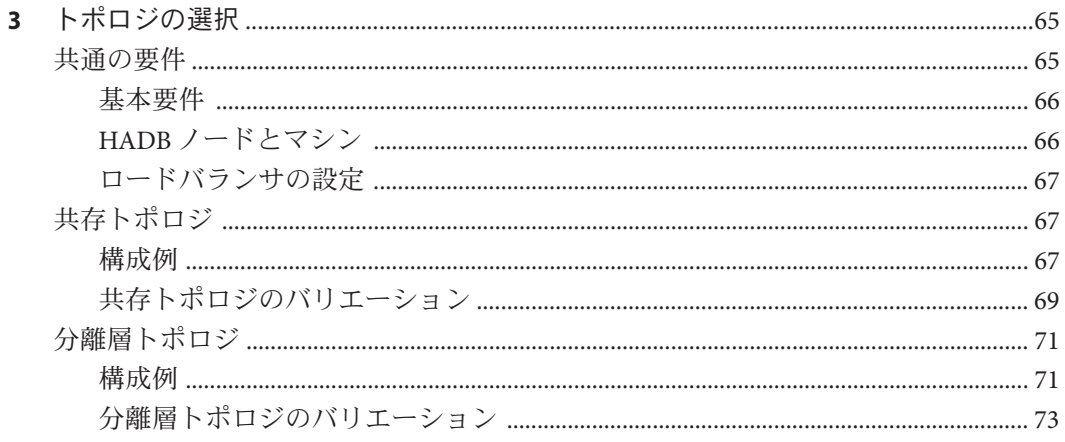

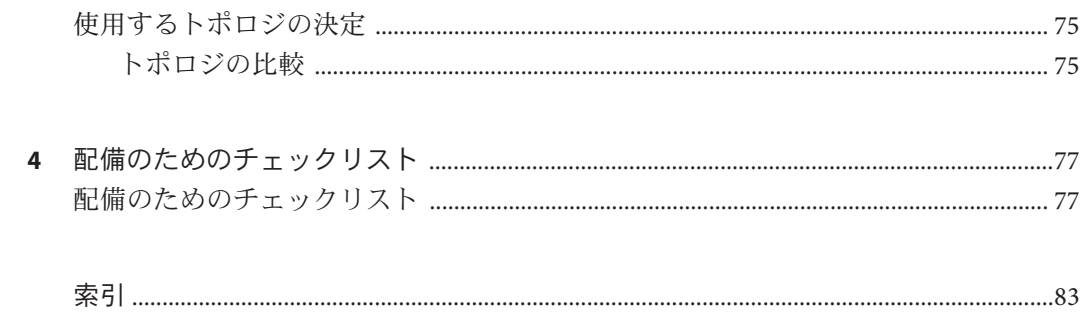

# 図目次

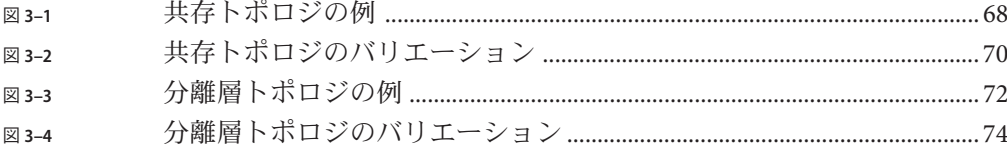

# 表目次

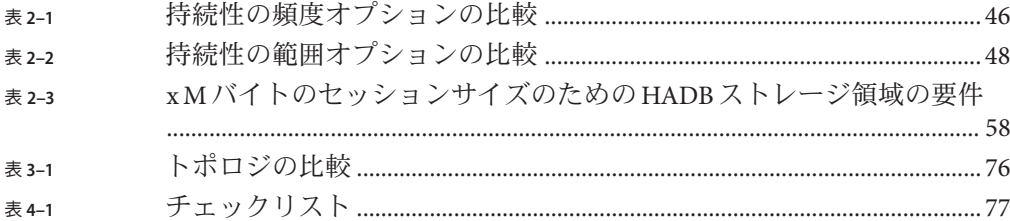

# 例目次

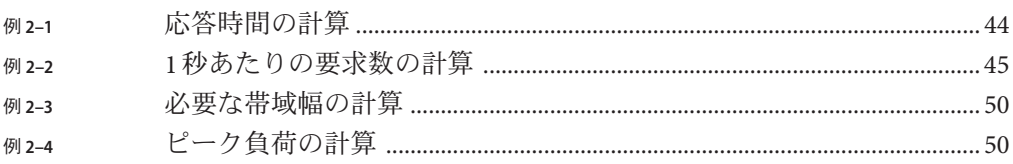

# <span id="page-12-0"></span>はじめに

『配備計画ガイド』では、本番配備を構築する方法について説明します。

この「はじめに」では、Sun JavaTM System Application Server マニュアルセット全体に ついての情報および表記規則を示します。

## **Application Server**のマニュアルセット

Application Server のマニュアルセットは、配備の計画とシステムのインストールにつ いて説明しています。Application Server マニュアルの URL は、<http://docs.sun.com/coll/1343.4> です。Application Server への導入としては、次 の表に示されている順序でマニュアルを参照してください。

表 **P–1** Application Serverのマニュアルセットの内容

| マニュアルタイトル                                  | 説明                                                                                                    |
|--------------------------------------------|----------------------------------------------------------------------------------------------------|
| <b><i><u>IDocumentation Center</u></i></b> | タスクや主題ごとに整理された Application Server のマニュアルのトピック。                                                                                                    |
| 『リリースノート』                                  | ソフトウェアとマニュアルに関する最新情報。サポート対象のハードウェア、オ<br>ペレーティングシステム、Java Development Kit (JDK™)、およびデータベースドラ<br>イバについての総合的な概要情報を表形式で示しています。                                                                                 |
| 『Quick Start Guide』                        | Application Server 製品の使用を開始するための手順。                                                                                                    |
| <b><i>Installation Guide.</i></b>          | ソフトウェアとそのコンポーネントのインストール。                                                                                                    |
| 『配備計画ガイド』                                  | 最適な方法で確実に Application Server を導入するための、システムニーズや企業<br>ニーズの分析。サーバーを配備する際に注意すべき一般的な問題や懸案事項につ<br>いても説明しています。                                                                                                    |
| 『アプリケーション配備ガイド』                            | アプリケーションおよびアプリケーション コンポーネントの Application Server へ<br>の配備。配備記述子に関する情報を含みます。                                                                                                    |
| 『Developer's Guide』                        | Java EE コンポーネントおよびAPI 用のオープンJava 標準モデルに従い、Application<br>Server 上で実行することを目的とする Java 2 Platform, Enterprise Edition (Java EE プ<br>ラットフォーム)アプリケーションの作成と実装。開発ツール、セキュリティー、<br>デバッグ、ライフサイクルモジュールの作成に関する情報を含みます。 |

| マニュアルタイトル                          | 説明                                                                                                    |  |
|------------------------------------|----------------------------------------------------------------------------------------------------|--|
| FJava EE 5 Tutorial』               | Java EE5プラットフォームテクノロジと API を使用した Java EE アプリケーション<br>の開発。                                                                                                 |  |
| 『Java WSIT Tutorial』               | Web サービス相互運用性テクノロジ (WSIT) を使用した Web アプリケーションの開<br>発。WSITテクノロジを使用する方法、時期、および理由と、各テクノロジがサ<br>ポートする機能およびオプションについて説明します。                                      |  |
| 『管理ガイド』                            | 設定、監視、セキュリティー、資源管理、および Web サービス管理を含む<br>Application Server のシステム管理。                                                                                       |  |
| 『高可用性 (HA) 管理ガイド』                  | 高可用性(HA)データベースのためのインストール後の設定と管理の手順。                                                                                                    |  |
| <b>LAdministration Reference</b> L | Application Server 設定ファイル domain.xml の編集。                                                                                                    |  |
| 『アップグレードと移行』                       | 旧バージョンの Application Server からのアップグレード、または競合するアプリ<br>ケーションサーバーからのJava EE アプリケーションの移行。このガイドでは、直<br>前の製品リリースとの違いと、製品仕様との互換性がなくなる可能性のある設定<br>オプションについても説明します。 |  |
| 『パフォーマンスチューニングガ<br>イド』             | パフォーマンスを向上させるための Application Server の調整。                                                                                                    |  |
| 『トラブルシューティングガイ<br>ド』               | Application Server の問題の解決。                                                                                                    |  |
| <b>TError Message Reference</b>    | Application Server のエラーメッセージの解決。                                                                                                    |  |
| <b>TReference Manual</b> I         | Application Server で使用できるユーティリティーコマンド。マニュアルページのス<br>タイルで記述されています。asadmin コマンド行インタフェースを含みます。                                                               |  |

表 **P–1** Application Serverのマニュアルセットの内容 *(*続き*)*

# 関連マニュアル

Application Server は、単体で購入することが可能です。あるいは、ネットワークまた はインターネット環境にわたって分散しているエンタープライズアプリケーション をサポートするソフトウェアインフラストラクチャーである Sun JavaTM Enterprise System (Java ES) のコンポーネントとして購入することもできます。Application Server を Java ES のコンポーネントとして購入した場合 は、<http://docs.sun.com/coll/1286.3> にあるシステムマニュアルをよく読むことを お勧めします。Java ES およびそのコンポーネントに関するすべてのマニュアルの URL は <http://docs.sun.com/prod/entsys.5> です。

その他のスタンドアロン Sun Java System サーバー製品のマニュアルについては、次を 参照してください。

- Message Queue マニュアル (<http://docs.sun.com/coll/1343.4>)
- Directory Server マニュアル (<http://docs.sun.com/coll/1224.1>)
- Web Server マニュアル (<http://docs.sun.com/coll/1308.3>)

Application Server に付属するパッケージの Javadoc™ ツールリファレンス は、<http://glassfish.dev.java.net/nonav/javaee5/api/index.html> より入手できま す。さらに、次のリソースが役立つことがあります。

- Java EE 5 Specifications (<http://java.sun.com/javaee/5/javatech.html>)
- Java EE Blueprints (<http://java.sun.com/reference/blueprints/index.html>)

NetBeans™統合開発環境 (IDE) でのエンタープライズアプリケーションの作成の詳細 は、<http://www.netbeans.org/kb/55/index.html> を参照してください。

Application Server に含まれる Java DB データベースの詳細 は、<http://developers.sun.com/javadb/> を参照してください。

GlassFish Samples プロジェクトは、広範囲の Java EE テクノロジを実証するサンプル アプリケーションを集めたものです。GlassFish Samples は、Java EE SDK (Software Development Kit) にバンドルされており、<https://glassfish-samples.dev.java.net/> にある GlassFish Samples プロジェクトページからも入手可能です。

# デフォルトのパスとファイル名

次の表は、このマニュアルで使用するデフォルトのパスやファイル名について説明 したものです。

表**P–2** デフォルトのパスとファイル名

| プレースホルダ    | 説明                                            | デフォルト値                                                |
|------------|-----------------------------------------------|-------------------------------------------------------|
| as-install | Application Server のベースインストール<br>ディレクトリを表します。 | Solaris™オペレーティングシステムへの Java ES インストー<br>ルの場合:         |
|            |                                               | /opt/SUNWappserver/appserver                          |
|            |                                               | Linux オペレーティングシステムへの Java ES インストール<br>の場合:           |
|            |                                               | /opt/sun/appserver/                                   |
|            |                                               | Solaris および Linux プラットフォームへのインストール<br>で、ルートユーザーでない場合: |
|            | user's-home-directory/SUNWappserver           |                                                       |
|            |                                               | Solaris および Linux プラットフォームへのインストール<br>で、ルートユーザーである場合: |
|            |                                               | /opt/SUNWappserver                                    |
|            |                                               | Windows のすべてのインストールの場合:                               |
|            |                                               | SystemDrive:\Sun\AppServer                            |

| プレースホルダ             | 説明                                    | デフォルト値                          |
|---------------------|---------------------------------------|---------------------------------|
| domain-root-dir     | すべてのドメインを含むディレクトリを<br>表します。           | Solarisへの Java ES インストールの場合:    |
|                     |                                       | /var/opt/SUNWappserver/domains/ |
|                     |                                       | Linux への Java ES インストールの場合:     |
|                     |                                       | /var/opt/sun/appserver/domains/ |
|                     |                                       | そのほかのすべてのインストールの場合:             |
|                     |                                       | as-install/domains/             |
| domain-dir          | ドメインのディレクトリを表します。                     | domain-root-dir/domain-dir      |
|                     | 設定ファイル中では、domain-dirが次の<br>ようにも表されます。 |                                 |
|                     | \${com.sun.aas.instanceRoot}          |                                 |
| <i>instance-dir</i> | サーバーインスタンスのディレクトリを<br>表します。           | domain-dir/instance-dir         |

表 **P–2** デフォルトのパスとファイル名 *(*続き*)*

# 表記上の規則

このマニュアルでは、次のような字体や記号を特別な意味を持つものとして使用し ます。

表**P–3** 表記上の規則

| 字体または記号   | 意味                                                  | 例                                                                                   |
|-----------|-----------------------------------------------------|-------------------------------------------------------------------------------------|
| AaBbCc123 | コマンド名、ファイル名、ディレクトリ<br>名、画面上のコンピュータ出力、コード例<br>を示します。 | .login ファイルを編集します。<br>ls-a を使用してすべてのファイ<br>ルを表示します。<br>machine name% you have mail. |
| AaBbCc123 | ユーザーが入力する文字を、画面上のコン<br>ピュータ出力と区別して示します。             | machine name% su<br>Password:                                                       |
| aabbcc123 | 変数を示します。実際に使用する特定の名<br>前または値で置き換えます。                | ファイルを削除するには、rm<br>filename と入力します。                                                  |
| ſı        | 参照する書名を示します。                                        | 『コードマネージャー・ユー<br>ザーズガイド』を参照してくだ<br>さい。                                              |

表 **P–3** 表記上の規則 *(*続き*)*

| 字体または記号 | 意味                                                | 例                              |
|---------|---------------------------------------------------|--------------------------------|
|         | 参照する章、節、ボタンやメニュー名、強 第5章「衝突の回避」を参照し<br>調する単語を示します。 | てください。                         |
|         |                                                   | この操作ができるのは、「スー<br>パーユーザー」だけです。 |
|         | 枠で囲まれたコード例で、テキストがペー<br>ジ行幅を超える場合に、継続を示します。        | sun% grep '^#define \          |
|         |                                                   | <b>XV VERSION STRING'</b>      |

コード例は次のように表示されます。

■ Cシェル

machine\_name% **command y**|**n** [*filename*]

■ C シェルのスーパーユーザー

machine\_name# **command y**|**n** [*filename*]

■ Bourne シェルおよび Korn シェル

\$ **command y**|**n** [*filename*]

■ Bourne シェルおよび Korn シェルのスーパーユーザー

# **command y**|**n** [*filename*]

[ ] は省略可能な項目を示します。上記の例は、*filename* は省略してもよいことを示し ています。

| は区切り文字 (セパレータ) です。この文字で分割されている引数のうち 1 つだけを 指定します。

キーボードのキー名は英文で、頭文字を大文字で示します (例: Shift キーを押しま す)。ただし、キーボードによっては Enter キーが Return キーの動作をします。

ダッシュ (-) は 2 つのキーを同時に押すことを示します。たとえば、Ctrl-D は Control キーを押したまま D キーを押すことを意味します。

## 記号の規則

次の表は、このマニュアルで使用される記号について説明したものです。

#### 表**P–4** 記号の規則

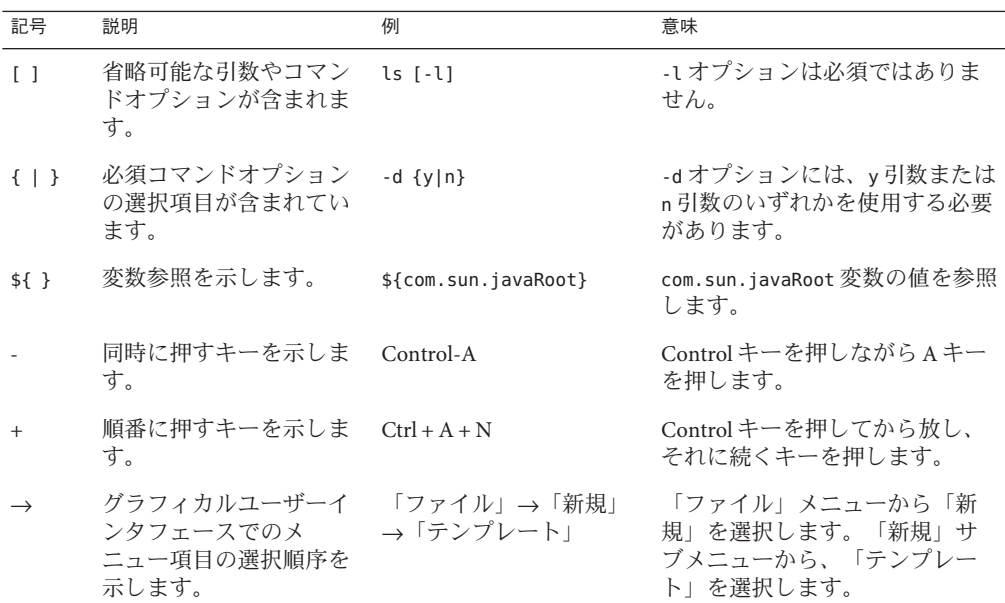

## マニュアル、サポート、およびトレーニング

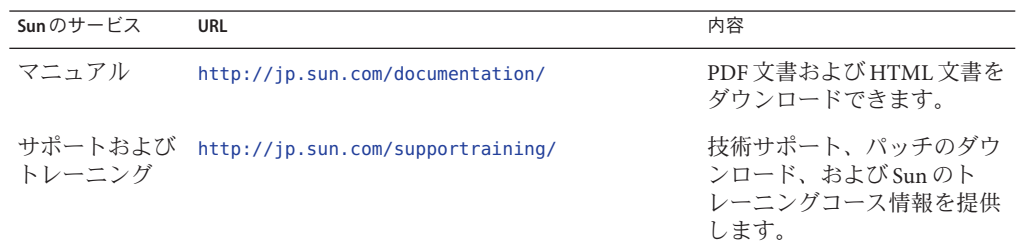

<span id="page-18-0"></span>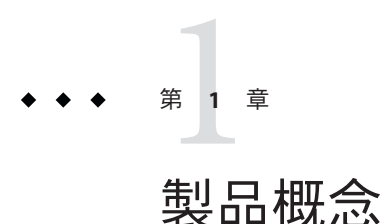

Sun Java System Application Server は、Java EE アプリケーションの開発、配備、および 管理のための堅牢なプラットフォームを提供します。主な機能には、スケーラブル なトランザクション管理、コンテナ管理による持続性ランタイム、Web サービスの パフォーマンス、クラスタ化、高可用性セッション状態、セキュリティー、および 統合機能があります。

この章の内容は次のとおりです。

- 19 ページの「Java EE プラットフォームの概要」
- 23 ページの「Application Server [のコンポーネント」](#page-22-0)
- 30[ページの「高可用性データベース」](#page-29-0)
- 38ページの「ヤットアップと設定のロードマップ」

### **Java EE**プラットフォームの概要

Application Server は、Java Platform Enterprise Edition (Java EE) 5 テクノロジを実装しま す。Java EE プラットフォームは、アプリケーションコンポーネント、API、およびア プリケーションサーバーの実行時コンテナとサービスについて記述した標準仕様の セットです。

### **Java EE**アプリケーション

Java EE アプリケーションは、JavaServer Pages (JSP)、Java サーブレット、Enterprise JavaBeans (EJB) モジュールなどのコンポーネントで構成されます。ソフトウェア開発 者はこれらのコンポーネントを利用して、大規模分散アプリケーションを構築でき ます。開発者は Java EE アプリケーションを、zip ファイルに似た Java アーカイブ (JAR) ファイルにパッケージ化して本番サイトに配布できます。管理者は、Java EE JAR ファイルを 1 つ以上のサーバーインスタンス (またはインスタンスのクラスタ) に 配備することにより、Java EE アプリケーションを Application Server 上にインストー ルします。

<span id="page-19-0"></span>次の図は、以降の節で説明する Java EE プラットフォームのコンポーネントを示した ものです。

申し訳ございません: 現在、図が用意できておりません。

### コンテナ

各サーバーインスタンスには、2 つのコンテナ (Web コンテナと EJB コンテナ) が含ま れます。コンテナは、Java EE コンポーネントのセキュリティーやトランザクション 管理などのサービスを提供する実行時環境です。JavaServer Pages (JSP) やサーブ レットなどの Web コンポーネントは、Web コンテナ内で実行されます。Enterprise JavaBeans は EJB コンテナ内で実行されます。

#### **Java EE**サービス

Java EE プラットフォームは、次のようなサービスをアプリケーションに対して提供 します。

- ネーミング *-*ネームサービスとディレクトリサービスは、オブジェクトを名前に バインドします。Java EE アプリケーションは、オブジェクトの Java Naming and Directory Interface (JNDI) 名を検索することによってオブジェクトを検出できま す。
- セキュリティー *-*Iava Authorization Contract for Containers (JACC) は、Java EE コンテ ナに関して定義された一連のセキュリティー規約です。クライアントの ID に基 づいて、コンテナはコンテナのリソースおよびサービスに対するアクセスを制限 できます。
- トランザクション管理 -トランザクションは作業の分割不能な単位です。た*とえ* ば、銀行口座間での資金の振り替えがトランザクションにあたります。トランザ クション管理サービスは、トランザクションが完了するか、またはロールバック されるかの二者択一性を保証します。
- メッセージサービス 別々のシステム上でホストされたアプリケーションどうし が、JavaTM Message Service (JMS) を利用してメッセージを交換することによって互 いに通信できます。JMS は Java EE プラットフォームの根幹的な部分であり、異機 種システム混在のエンタープライズアプリケーションを統合する作業を簡略化し ます。

### **Web**サービス

クライアントは HTTP、RMI/IIOP、JMS 経由でのアクセスに加えて、リモート Web サービスとして Java EE 1.4 アプリケーションにアクセスできます。Web サービス は、Java API for XML-based RPC (JAX-RPC) を使用して実装されます。Java EE アプリ

<span id="page-20-0"></span>ケーションは Web サービスに対するクライアントとして動作することもでき、これ はネットワークアプリケーションで典型的な構成です。

Web Services Description Language (WSDL) は、Web サービスのインタフェースを記述 する XML 形式です。Web サービスのコンシューマは、WSDL ドキュメントを動的に 解析して、Web サービスが提供する操作とその実行方法を特定できます。Application Server では、ほかのアプリケーションが Java API for XML Registries (JAXR) を経由して アクセス可能なレジストリを使用して、Web サービスインタフェースの記述を分散 させています。

### クライアントアクセス

クライアントは複数の方法で Java EE アプリケーションにアクセスできます。ブラウ ザクライアントは、ハイパーテキストトランスファープロトコル (HTTP) を使用して Web アプリケーションにアクセスします。セキュリティー保護された通信のため に、ブラウザでは、Secure Sockets Layer (SSL) を使用する HTTPS プロトコルを利用し ます。

アプリケーションクライアントコンテナ内で動作するリッチクライアントアプリ ケーションは、オブジェクトリクエストブローカ (ORB)、リモートメソッド呼び出 し (RMI) および IIOP (internet inter-ORB protocol)、または IIOP/SSL (セキュリティー保 護された IIOP) を使用して Enterprise JavaBeans (EJB) を直接検索し、アクセスできま す。そのようなアプリケーションは、HTTP/HTTPS、JMS、および JAX-RPC を使用 してアプリケーションや Web サービスにアクセスできます。それらのアプリケー ションでは JMS を使用して、アプリケーションおよびメッセージ駆動型 Beans との 間でメッセージを送受信します。

Java EE Web サービスにアクセスできるのは、WS-I Basic Profile (Web サービス相互運 用性基本プロファイル) に準拠したクライアントです。WS-I は Java EE 標準の根幹的 な部分であり、Web サービスの相互運用性について定義しています。WS-I に準拠す ることにより、サポートされているすべての言語で記述されたクライアントが、 Application Server に配備された Web サービスにアクセスできます。

最適なアクセス機構は、個別のアプリケーションおよび予想されるトラフィック量 によって異なります。Application Server は、HTTP、HTTPS、JMS、IIOP、および IIOP/SSL のそれぞれに対応した設定が可能なリスナーをサポートします。各プロト コルに対して複数のリスナーを設定し、スケーラビリティーと信頼性を高めること ができます。

Java EE アプリケーションは、ほかのサーバー上に配備された EJB モジュールなどの Java EE コンポーネントのクライアントとしても動作でき、これらのアクセス機構の うち任意のものを使用できます。

### <span id="page-21-0"></span>外部システムとリソース

Java EE プラットフォームでは、外部のシステムのことを「リソース」と呼びます。 たとえば、データベース管理システムは JDBC リソースです。各リソースは、その Java Naming and Directory Interface (JNDI) 名によって一意に識別されます。アプリケー ションは、次の API とコンポーネントを通して外部システムにアクセスします。

- *Iava Database Connectivity (IDBC) -* データベース管理システム (DBMS) は、データを 格納、組織化、および取得するための機能を提供します。大部分のビジネスアプ リケーションは、アプリケーションが JDBC 経由でアクセスするリレーショナル データベースにデータを格納します。Application Server に含まれる PointBase DBMS は、サンプルアプリケーションでの使用、アプリケーション開発、プロト タイプ作成などの用途に適していますが、配備用途には適していません。 Application Server では、各種の主要リレーショナルデータベースに接続するため の、動作確認済み JDBC ドライバを提供しています。これらのドライバは配備に 適しています。
- Java Message Service (JMS) メッセージングは、ソフトウェアコンポーネントまた はアプリケーション間で通信を行うための手段です。メッセージングクライアン トは、Java Messaging Service (JMS) API を実装するメッセージングプロバイダを介 して、任意のほかのクライアントとの間でメッセージを送受信します。 Application Server には、高性能な JMS ブローカーである Sun Java System Message Queue が含まれています。Application Server Platform Edition には、Message Queue の無償版である Platform Edition が含まれます。Application Server Enterprise Edition には、クラスタ化とフェイルオーバーをサポートする Message Queue Enterprise Edition が含まれます。
- **Java EE** コネクタ Java EE コネクタアーキテクチャーは、Java EE アプリケーション と既存の企業情報システム (EIS) との統合を可能にします。アプリケーション は、「コネクタ」または「リソースアダプタ」と呼ばれる、移植性のある Java EE コンポーネントを介して、JDBC ドライバを使用した RDBMS へのアクセスと同様 の方法で EIS にアクセスします。リソースアダプタは、スタンドアロンのリソー スアダプタアーカイブ (RAR) モジュールとして配布されるか、または Java EE アプ リケーションアーカイブに組み込まれます。RAR 形式のリソースアダプタは、ほ かの Java EE コンポーネントと同様に配備されます。Application Server には、一般 的な EIS との統合が可能な評価用のリソースアダプタが含まれています。
- **JavaMail** アプリケーションは JavaMail API を介して Simple Mail Transport Protocol (SMTP) サーバーにアクセスし、電子メールを送受信できます。

# <span id="page-22-0"></span>**Application Server**のコンポーネント

この節では、Sun Java System Application Server のコンポーネントについて説明しま す。

- 23 ページの「サーバーインスタンス」
- 24 [ページの「管理ドメイン」](#page-23-0)
- 25[ページの「クラスタ」](#page-24-0)
- 25 [ページの「ノードエージェント」](#page-24-0)
- 26[ページの「名前付き設定」](#page-25-0)
- 27 ページの「HTTP [ロードバランサプラグイン」](#page-26-0)
- 29 [ページの「クラスタ内の](#page-28-0) IIOP 負荷分散」
- 30 ページの「[Message Queue](#page-29-0) と JMS リソース」

次の図は、高可用性を提供する単純なサンプルトポロジを使用して、これらの Application Server コンポーネントが、どう相互に作用するかを示しています。このサ ンプルトポロジでは、クラスタとして編成された 2 台のマシンを 1 人の管理者が管理 します。HADB プロセスと Application Server プロセスは同じマシン上に位置します。 ドメイン管理サーバーは、独立したマシンに単独で配置することも、アプリケー ションサーバーインスタンスをホストしているいずれかのマシンに配置することも できます。図中の線は通信または制御を示します。

まず、ブラウザベースの管理コンソールなどの管理ツールがドメイン管理サーバー (DAS) と通信し、その後 DAS がノードエージェントまたはサーバーインスタンスと 通信します。

## サーバーインスタンス

サーバーインスタンスは、単一の Java 仮想マシン (JVM) プロセス内で実行される Application Server です。Application Server は、Java 2 Standard Edition (J2SE) 5.0 および Java SE 6 での動作が検証されています。推奨される Java EE 配布は Application Server のインストールに含まれています。

Application Server と付属の IVM はともに、マルチプロセッサ構成で拡大縮小するよ うに設計されているため、通常は1台のマシン上に1つのサーバーインスタンスを作 成すれば十分です。ただし、アプリケーションの隔離と順次アップグレードのため に、1 台のマシン上に複数のインスタンスを作成すると有利な場合もあります。場合 によっては、複数のインスタンスが動作する 1 台の大規模サーバーを複数の管理ド メインで使用できます。管理ツールを使用することで、複数のマシンにまたがって サーバーインスタンスを容易に作成、削除、および管理できます。

### <span id="page-23-0"></span>管理ドメイン

「管理ドメイン」(または単に「ドメイン」) は、まとめて管理されるサーバーイン スタンスのグループです。1 つのサーバーインスタンスは単一の管理ドメインに属し ます。ドメイン内のインスタンスは、複数の異なる物理ホスト上で実行できます。

Application Server の 1 つのインストールから複数のドメインを作成できます。サー バーインスタンスをドメインにグループ化することにより、さまざまな組織および 管理者が 1 つの Application Server インストールを共有できます。各ドメインには、固 有の設定、ログファイル、およびアプリケーションの配備領域があり、これらはほ かのドメインとは無関係です。あるドメインの構成を変更しても、ほかのドメイン の構成には影響しません。同様に、あるドメインにアプリケーションを配備して も、そのアプリケーションがほかのドメインに配備されたり、ほかのドメインから 認識可能になることはありません。管理者は常に1つのドメインに対する認証しか 受けられず、そのドメイン上での管理しか実行できません。

#### ドメイン管理サーバー**(DAS)**

ドメインには 1 つのドメイン管理サーバー (DAS) があります。これは、管理アプリ ケーションのホストとなる、特別に設計されたアプリケーションサーバーインスタ ンスです。DAS は管理者を認証し、管理ツールからの要求を受け付け、ドメイン内 のサーバーインスタンスと通信して要求を実行します。

管理ツールには、コマンド行ツールの asadmin と、ブラウザベースの管理コンソール があります。Application Server では、サーバー管理のための JMX ベースの API も提供 されます。管理者が同時に表示および管理できるのは 1 つのドメインのみであり、 これによってセキュリティーで保護された分離が実現されています。

DAS のことを「管理サーバー」または「デフォルトサーバー」と呼ぶ場合もありま す。DAS をデフォルトサーバーと呼ぶ理由は、一部の管理操作のデフォルトター ゲットであるためです。

DAS はアプリケーションサーバーインスタンスであるため、テスト目的で Java EE ア プリケーションをホストすることもできます。ただし、本番アプリケーションのホ ストを目的として DAS を使用しないでください。たとえば、本番アプリケーション をホストする予定のクラスタやインスタンスをまだ作成していない場合に、アプリ ケーションを DAS に配備することができます。

DAS は、各ドメインおよびすべての配備済みアプリケーションの設定を格納するリ ポジトリを保持します。DAS がアクティブでないか停止している場合、アクティブ なサーバーインスタンスのパフォーマンスまたは可用性への影響はありませんが、 管理上の変更は実行できません。状況によっては、セキュリティー上の理由から、 本番構成を凍結することなどを目的として意図的に DAS プロセスを停止すると便利 な場合があります。

<span id="page-24-0"></span>ドメイン設定やアプリケーションをバックアップおよび復元するための管理コマン ドが用意されています。標準のバックアップ手順および復元手順を使用して、作業 中の構成を迅速に復元できます。DAS ホストで障害が発生した場合、以前のドメイ ン設定を復元するために新しい DAS インストールを作成する必要があります。手順 については、『Sun Java System Application Server 9.1 管理ガイド』の「ドメイン管理 サーバーの再作成」を参照してください。

Sun Cluster Data Services は、DAS ホストの IP アドレスのフェイルオーバーと、グロー バルファイルシステムの使用によって高可用性を実現します。このソリューション により、多くの種類の障害に対してほとんど停止しないレベルの可用性が、DAS お よびリポジトリに対して提供されます。Sun Cluster Data Services は、Sun Java Enterprise System に付属するか、または Sun Cluster とともに別途購入する形で提供さ れます。詳細は、Sun Cluster Data Services のマニュアルを参照してください。

### クラスタ

クラスタとは、同じアプリケーション、リソース、および設定情報を共有するサー バーインスタンスの集まりに名前を付けたものです。異なるマシン上のサーバーイ ンスタンスを 1 つの論理クラスタにまとめ、それらのインスタンスを 1 つの単位とし て管理できます。マルチマシンクラスタのライフサイクルは、DAS を使用して容易 に制御できます。

クラスタにより、水平方向のスケーラビリティー、負荷分散、およびフェイルオー バー保護が使用可能になります。定義により、クラスタ内のすべてのインスタンス に対してリソースとアプリケーションの設定は同じになります。あるサーバーイン スタンスまたはクラスタ内のあるマシンに障害が起きると、ロードバランサは障害 を検出し、障害の起きたインスタンスからクラスタ内のほかのインスタンスにトラ フィックをリダイレクトし、ユーザーセッションの状態を回復します。クラスタ内 のすべてのインスタンス上には同一のアプリケーションとリソースがあるため、イ ンスタンスはクラスタ内のほかのどのインスタンスにも処理を継続させることがで きます。

クラスタ、ドメイン、およびインスタンスの関係は次のようになります。

- 1つの管理ドメイン内に任意の数 (0個を含む) のクラスタを作成できます。
- 1つのクラスタは1つ以上のサーバーインスタンスで構成できます。
- 1つのクラスタは単一のドメインに属します。

### ノードエージェント

ノードエージェントは、DAS をホストするマシンを含め、サーバーインスタンスを ホストするすべてのマシン上で実行される軽量プロセスです。ノードエージェント は次の機能を実行します。

■ DASの指示に従い、サーバーインスタンスを起動および停止します。

- <span id="page-25-0"></span>■ 障害の発生したサーバーインスタンスを再起動します。
- 障害が発生したサーバーのログファイルのビューを提供し、リモート診断を支援 します。
- DASがその監視下のサーバーインスタンスを起動するときに、各サーバーインス タンスのローカル設定リポジトリを DAS の集中リポジトリと同期します。
- インスタンスが最初に作成されるとき、インスタンスに必要なディレクトリを作 成し、インスタンスの設定を集中リポジトリと同期します。
- サーバーインスタンスが削除されるときに適切なクリーンアップを実行します。

各物理ホストには、ホストが属する各ドメインに対して少なくとも1つのノード エージェントが必要です。1 台の物理ホストに、複数のドメインに属するインスタン スを配置する場合、そのホストにはそれぞれのドメインに対するノードエージェン トが必要です。ホスト上のドメインごとに複数のノードエージェントを持つことは 許可されていますが、利点はありません。

ノードエージェントはサーバーインスタンスを起動および停止するため、常に実行 中である必要があります。したがって、ノードエージェントはオペレーティングシ ステムの起動時に起動されます。Solaris およびその他の Unix プラットフォームで は、ノードエージェントを inetd プロセスによって起動できます。Windows では、 ノードエージェントを Windows のサービスにすることができます。

ノードエージェントの詳細は、『Sun Java System Application Server 9.1 高可用性 (HA) 管理ガイド』の第 8 章「ノードエージェントの設定」を参照してください。

### 名前付き設定

「名前付き設定」は、Application Server のプロパティー設定をカプセル化する抽象化 オブジェクトです。クラスタおよびスタンドアロンのサーバーインスタンスは、名 前付き設定を参照してそれぞれのプロパティー設定を取得します。名前付き設定を 使用することにより、IP アドレス、ポート番号、ヒープメモリー容量など一部の設 定を除く Java EE コンテナの設定が、そのコンテナが位置する物理マシンから分離さ れます。名前付き設定を使用することにより、Application Server の管理をより強力 に、また柔軟に行えるようになります。

設定変更を適用するには、単に名前付き設定のプロパティー設定を変更します。変 更すると、その設定を参照するすべてのクラスタおよびスタンドアロンインスタン スが変更内容を取得します。名前付き設定の削除は、その設定へのすべての参照が 削除済みの場合にしか行えません。1 つのドメインに複数の名前付き設定を含めるこ とができます。

Application Server には、default-config という名称のデフォルト設定が付属します。デ フォルト設定は、Application Server Platform Edition の場合は開発者の生産性を高める ように、Application Server Enterprise Edition の場合はセキュリティーと可用性を高め るように最適化されています。

<span id="page-26-0"></span>デフォルト設定をベースにして独自の名前付き設定を作成し、その設定を目的に合 わせてカスタマイズできます。名前付き設定の作成と管理には、管理コンソールお よび asadmin コマンド行ユーティリティーを使用します。

### **HTTP**ロードバランサプラグイン

ロードバランサは、複数の物理マシン間で作業負荷を分散させることによって、シ ステムの全体的なスループットを向上させます。Application Server Enterprise Edition には、Sun Java System Web Server、Apache Web Server、および Microsoft Internet Information Server 用のロードバランサプラグインが含まれます。

ロードバランサプラグインは、HTTP および HTTPS 要求を受け付け、それをクラス タ内のアプリケーションサーバーインスタンスのうちの 1 つに転送します。(ネット ワーク障害により) インスタンスが停止して使用不能または応答不能になると、要求 は既存の使用可能なマシンにリダイレクトされます。ロードバランサはまた、障害 のあったインスタンスが復旧したことを認識し、それに応じて負荷を再配分するこ ともできます。

状態を持たない単純なアプリケーションであれば、負荷分散されたクラスタで十分 なこともあります。しかし、セッション状態を持ったミッションクリティカルなア プリケーションの場合は、負荷分散されたクラスタを HADB とともに使用します。

システムで負荷分散を設定するには、Application Server に加えて、Web サーバーおよ びロードバランサプラグインをインストールする必要があります。その後、次のこ とを行う必要があります。

- 負荷分散に参加させる Application Server クラスタを作成します。
- 負荷分散用に設定したこれらのクラスタにアプリケーションを配備します。

負荷分散に関わるサーバーインスタンスとクラスタは、同種の環境を確保していま す。これは、通常、サーバーインスタンスが同じサーバー設定を参照し、同じ物理 リソースにアクセスでき、さらに配備された同じアプリケーションを持っているこ とを意味します。この均質性によって、障害の前後に、ロードバランサが常に負荷 を均等にクラスタ内のアクティブなインスタンスに分散することが保証されます。

asadmin コマンド行ツールを使用して、ロードバランサ設定を作成し、クラスタおよ びサーバーインスタンスへの参照をその設定に追加し、クラスタでロードバランサ による参照を有効にし、アプリケーションで負荷分散を有効にし、必要に応じて健 全性検査を作成し、ロードバランサ設定ファイルを生成し、最後に、ロードバラン サ設定ファイルを Web サーバーの config ディレクトリにコピーします。管理者は、 スクリプトを作成してこのプロセス全体を自動化できます。

詳細および完全な設定手順については、『Sun Java System Application Server 9.1 高可用 性 (HA) 管理ガイド』の第5章「HTTP 負荷分散の設定」を参照してください。

#### <span id="page-27-0"></span>セッション持続性

Java EE アプリケーションは一般に、大量のセッション状態データを保持していま す。Web ショッピングカートは、セッション状態の古典的な例です。アプリケー ションはまた、頻繁に必要になるデータをセッションオブジェクトにキャッシュす ることもできます。実際、ユーザーとの対話が多いほぼすべてのアプリケーション には、セッション状態の保持が必要になります。HTTP セッションとステートフル セッション Bean (SFSB) の両方がセッション状態データを持ちます。

セッション状態はデータベースに格納されるトランザクション状態ほど重要ではあ りませんが、サーバー障害の前後でセッション状態を保持することがエンドユー ザーにとって重要な場合があります。Application Server は、このセッション状態をリ ポジトリに保存する (持続する) ための機能を提供します。ユーザーセッションをホ ストするアプリケーションサーバーインスタンスで障害が発生した場合、その セッション状態の復元が可能です。情報を失うことなくそのセッションを継続でき ます。

Application Server は、次のタイプのセッション持続性ストアをサポートします。

- メモリー
- 高可用性 (HA)
- ファイル

メモリーを使用した持続性では、状態は常にメモリー内に保持され、障害が発生す ると情報は失われます。HA 形式の持続性では、Application Server は HTTP セッションと SFSB セッションの両方で HADB を持続性ストアとして使用します。 ファイルを使用した持続性では、Application Server はセッションオブジェクトを直列 化し、それらのオブジェクトを、セッションマネージャーのプロパティーで指定さ れたファイルシステム上の位置に格納します。SFSB に関しては、HA 形式の持続性 を指定しない場合、Application Server はこの位置の session-store サブディレクトリに 状態情報を格納します。

保存が必要な変更がないかどうか、SFSB の状態をチェックする処理のこと を「チェックポイント設定」と呼びます。チェックポイント設定を有効にした場 合、この処理は通常、トランザクションがロールバックした場合を含め、SFSB が関 係するすべてのトランザクションの完了後に発生します。ステートフルセッション Bean 開発の詳細は、『Sun Java System Application Server 9.1 Developer's Guide』の「Using Session Beans」を参照してください。SFSB フェイルオーバーの有効 化の詳細は、『Sun Java System Application Server 9.1 高可用性 (HA) 管理ガイ ド』の「ステートフルセッション Bean のフェイルオーバー」を参照してください。

Application Server がサービスを提供している要求の数とは別に、セッション持続性の 設定は、各要求内のセッション情報だけでなく、HADB が1分あたりに受信する要求 の数にも影響します。

<span id="page-28-0"></span>セッション持続性の設定の詳細は、『Sun Java System Application Server 9.1 高可用性 (HA) 管理ガイド』の第 9 章「高可用性 (HA) セッション持続性とフェイルオーバーの 設定」を参照してください。

#### クラスタ内の**IIOP**負荷分散

IIOP 負荷分散では、IIOP クライアントの要求が複数の異なるサーバーインスタンス またはネームサーバーに分散されます。目標は、負荷をクラスタ間に均等に拡散し て、スケーラビリティーを実現することです。IIOP 負荷分散と、EJB クラスタ化お よび Sun Java System Application Server の 可用性機能を組み合わせることにより、負荷 分散に加えて EJB フェイルオーバーも実現されます。

クライアントがオブジェクトに対して JNDI 検索を実行すると、ネームサービスは、 特定のサーバーインスタンスに関連付けられた InitialContext (IC) オブジェクトを 作成します。それ以降、その IC オブジェクトを使用して作成された検索要求はすべ て、同じサーバーインスタンスに送信されます。その InitialContext を使用して検 索された EJBHome オブジェクトはすべて、同じターゲットサーバーにホストされま す。また、それ以降に取得された Bean 参照もすべて、同じターゲットホスト上に作 成されます。InitialContext オブジェクトの作成時に、ライブターゲットサーバー のリストがすべてのクライアントによってランダムに選択されるため、これにより 負荷分散が効果的に実現されます。ターゲットサーバーインスタンスが停止する と、検索または EJB メソッド呼び出しは、別のサーバーインスタンスに処理が引き 継がれます。

たとえば、この図で示されている ic1、ic2、および ic3 は、クライアント 2 のコード で作成される 3 つの異なる InitialContext インスタンスです。それらはクラスタ内 の3つのサーバーインスタンスに分散されます。そのため、このクライアントに よって作成される EJB は 3 つのインスタンス間に分散されます。クライアント 1 が作 成した InitialContext オブジェクトは 1 つだけであり、このクライアントからの Bean 参照はサーバーインスタンス1のみが対象です。サーバーインスタンス2が停止した 場合、ic2 に対する検索要求は別のサーバーインスタンス (サーバーインスタンス 3 と は限らない)にフェイルオーバーされます。以前にサーバーインスタンス2でホスト されていた Bean に対するすべての Bean メソッド呼び出しも、そのように処理するの が安全であれば、別のインスタンスに自動的にリダイレクトされます。検索の フェイルオーバーは自動的ですが、EJB モジュールは再試行が安全なときに限りメ ソッド呼び出しを再試行します。

RMI-IIOP 負荷分散とフェイルオーバーは、透過的に発生します。アプリケーション の配備中に、特別な手順は必要ありません。クラスタに新しいインスタンスを追加 したり削除したりしても、そのクラスタに関する既存のクライアントの表示は更新 されません。クライアント側で、端点の一覧を手動で更新する必要があります。

### <span id="page-29-0"></span>**Message Queue**と**JMS**リソース

Sun Java System Message Queue (MQ) は、分散アプリケーションのための、信頼性のあ る非同期メッセージングを提供します。MQ は Java Message Service (JMS) 標準を実装 するエンタープライズメッセージングシステムです。MQ は、メッセージ駆動型 Beans (MDB) などの Java EE アプリケーションコンポーネントに対してメッセージン グを提供します。

Application Server は Sun Java System Message Queue を Application Server に統合すること により Java Message Service (JMS) API を実装します。Application Server Enterprise Edition には、フェイルオーバー、クラスタ化、および負荷分散の各機能を持つ Enterprise バージョンの MQ が含まれます。

基本的な JMS 管理タスクには、Application Server の管理コンソールおよび asadmin コ マンド行ユーティリティーを使用します。

Message Queue クラスタの管理など、高度なタスクの場合は、*install\_dir*/imq/bin ディレクトリに用意されたツールを使用します。Message Queue の管理の詳細は、 『Sun Java System Message Queue 管理ガイド』を参照してください。

メッセージフェイルオーバーのための JMS アプリケーションの配備および MQ クラ スタ化の詳細は、58 ページの「Message Queue [ブローカの配備の計画」を](#page-57-0)参照して ください。

## 高可用性データベース

この節では、次の項目について説明します。

- 30ページの「概要」
- 31 [ページの「システム要件」](#page-30-0)
- 31 ページの「HADB [のアーキテクチャー」](#page-30-0)
- 35[ページの「二重障害の防止」](#page-34-0)
- 35ページの「HADB [管理システム」](#page-34-0)

#### 概要

28 [ページの「セッション持続性」で](#page-27-0)は、Java EE アプリケーションでのセッション持 続性の必要性について説明しました。Application Server では、高可用性セッションス トアとして高可用性データベース (HADB) を使用します。HADB は Application Server Enterprise Edition に含まれていますが、配備では独立したホスト上で実行できます。 HADB は、HTTP セッションおよびステートフルセッション Bean データの高可用性 データストアを提供します。

この分離型アーキテクチャーには、次のような利点があります。

- <span id="page-30-0"></span>■ 高可用性クラスタ内のサーバーインスタンスを疎結合し、高性能の Iava EE コンテ ナとして機能させることができます。
- サーバーインスタンスの停止および起動が、ほかのサーバーやその可用性に影響 を及ぼしません。
- HADBは、たとえばシングルプロセッサやデュアルプロセッサの、比較的安価な マシンの異なるセット上で実行できます。複数のクラスタがこれらのマシンを共 有できます。配備のニーズに応じて、Application Server と同じマシン上で HADB を実行する (共存) か、異なるマシン上で実行する (独立層) かを選択できます。こ の2つの選択肢の詳細は、67[ページの「共存トポロジ」を](#page-66-0)参照してください。
- 状能管理の要件の変化に合わせて、既存のクラスタやその内部のアプリケー ションに影響を及ぼすことなく、HADB システムにリソースを追加できます。

注 **–** HADB は Application Server による使用のために最適化されており、汎用データ ベースなどのアプリケーションによる使用は想定されていません。

HADB ハードウェアおよびネットワークシステムの要件については、『Sun Java System Application Server 9.1 リリースノート』の「ハードウェアとソフトウェアの要 件」を参照してください。HADB で必要な追加のシステム構成手順については、 『Sun Java System Application Server 9.1 高可用性 (HA) 管理ガイド』の第 2 章「高可用 性 (HA) データベースのインストールと設定」を参照してください。

#### システム要件

HADB ホストのシステム要件は次のとおりです。

- 各 HADB ノードに少なくとも1個の CPU
- 各ノードに最低 512M バイトのメモリー

ネットワーク構成の要件については、『Sun Java System Application Server 9.1 高可用性 (HA) 管理ガイド』の第2章「高可用性 (HA) データベースのインストールと設定」を 参照してください。さらに高度な可用性を実現するための追加要件については、[35](#page-34-0) [ページの「二重障害の防止」を](#page-34-0)参照してください。

#### **HADB**のアーキテクチャー

HADB は、「ノード」のペアで構成される分散システムです。32 [ページの「データ](#page-31-0) [冗長ユニット」で](#page-31-0)示すように、ノードは 2 つのデータ冗長ユニット (DRU) に分割さ れ、1 つのノードは各 DRU 内の各ペアに属します。

各ノードは次の要素で構成されます。

■ トランザクション状態レプリケーションのためのプロセスのセット

- <span id="page-31-0"></span>■ プロセス間の通信に使用される共有メモリーの専用領域
- 1つ以上の二次記憶装置(ディスク)

HADB ノードの1つのセットが、1つ以上の「セッションデータベース」をホストす ることができます。各セッションデータベースは、個別のアプリケーションサー バークラスタと関連付けられます。クラスタを削除すると、関連付けられた セッションデータベースも削除されます。

HADB ハードウェアの要件については、『Sun Java System Application Server 9.1 リリー スノート』の「ハードウェアとソフトウェアの要件」を参照してください。

#### ノードとノードプロセス

HADB ノードには、次の2種類があります。

- データを格納する「アクティブノード」。
- 最初はデータを含まないが、アクティブノードが使用不能になった場合にアク ティブノードの役割を果たす「スペアノード」。スペアノードの使用は任意です が、より高い可用性を達成するために役立ちます。

各ノードには、1 つの親プロセスと複数の子プロセスがあります。ノードスーパーバ イザー (NSUP) と呼ばれる親プロセスは、管理エージェントによって起動されます。 このプロセスは、子プロセスの作成とその実行の継続の役割を果たします。

子プロセスには次のものがあります。

- トランザクションサーバープロセス(TRANS)。分散ノード上のトランザクション を調整し、データ記憶領域を管理します。
- 関係代数サーバープロセス(RELALG)。ソートや AND 結合などの複雑な関係代数 クエリーを調整および実行します。
- SOL共有メモリーサーバープロセス (SOLSHM)。SOL辞書キャッシュを保守しま す。
- SQL サーバープロセス (SQLC)。クライアントのクエリーを受信し、それらをロー カル HADB の命令にコンパイルし、命令を TRANS に送信し、結果を受け取って クライアントに伝達します。各ノードには 1 つのメイン SQL サーバーと、個々の クライアント接続用に 1 つのサブサーバーがあります。
- ノードマネージャーサーバープロセス(NOMAN)。hadbm 管理クライアントに よって発行された管理コマンドを実行するために管理エージェントが使用しま す。

#### データ冗長ユニット

すでに説明したように、1 つの HADB インスタンスには DRU のペアが 1 つ含まれま す。各 DRU には、もう一対の DRU と同数のアクティブノードとスペアノードが存

在します。DRU 内の各アクティブノードに対し、もう一方の DRU 内に「ミラーノー ド」が存在します。ミラーリングにより、各 DRU がデータベースの完全なコピーを 保持します。

次の図は、6 つのノードが存在するサンプルの HADB アーキテクチャーを示したもの です。4つのアクティブノードと2つのスペアノードが存在します。ノード0と1は ミラーペアであり、ノード2と3も同様です。この例では、各ホストに1つのノード が存在します。一般に、ホストに十分なシステムリソースがあれば、複数のノード を 1 つのホストに共存させることができます (31 [ページの「システム要件」を](#page-30-0)参 照)。

注 **–** HADB ノードをホストするマシンは、ペアで (各 DRU に 1 台ずつ) 追加する必要 があります。

HADB では、データおよびサービスをレプリケートすることによって高可用性を実 現します。ミラーノード上のデータレプリカは、「プライマリレプリカ」およ び「ホットスタンバイレプリカ」として指定されます。プライマリレプリカは、挿 入、削除、更新、読み取りなどの操作を実行します。ホットスタンバイレプリカ は、プライマリレプリカの操作のログレコードを受信し、トランザクションの寿命 内にそれらの操作を再実行します。読み取り操作はプライマリレプリカによっての み実行されるため、ログに記録されません。各ノードにはプライマリレプリカと ホットスタンバイレプリカの両方が含まれ、同じ役割を果たします。データベース は、DRU 内のアクティブノード間で断片化および分散されます。ミラーペア内の各 ノードには、データフラグメントの同じ集合が含まれます。ミラーノードにデータ を複製することを「レプリケーション」と呼びます。レプリケーションにより、 HADB で高可用性を提供できます。あるノードで障害が発生した場合、ほとんど即 時(数秒以内)にそのミラーノードへの引き継ぎが行われます。レプリケーションに より可用性が保証され、データやサービスを失うことなくノードまたは DRU の障害 が隠蔽されます。

障害が発生したノードの機能を引き継ぐとき、ミラーノードでは2つの作業を実行 する必要があります。ミラーノード自体の作業と、障害が発生したノードの作業で す。ミラーノードに十分なリソースがない場合、過負荷によってミラーノードのパ フォーマンスが低下し、ミラーノードの障害の可能性も高まります。あるノードで 障害が発生すると、HADB はそのノードの再起動を試みます。ハードウェアの故障 などが原因で、障害が発生したノードが再起動しない場合、システムは動作を続け ますが可用性は低下します。

HADB は1つのノード、DRU 全体、または複数のノードの障害に対する耐性を備え ますが、ノードおよびそのミラーで障害が発生したときの「二重障害」への耐性は ありません。二重障害の可能性を下げる方法の詳細は、35 [ページの「二重障害の防](#page-34-0) [止」を](#page-34-0)参照してください。

#### スペアノード

あるノードで障害が発生すると、そのミラーノードが元のノードの役割を引き継ぎ ます。障害が発生したノードにスペアノードがない場合、この時点で、障害が発生 したノードにミラーがないことになります。スペアノードは、障害が発生したノー ドのミラーを自動的に置き換えます。スペアノードを用意しておくことにより、ミ ラーノードのない状態でシステムを運用する時間を短縮できます。

スペアノードは通常時はデータを保持しませんが、DRU 内のアクティブノードの障 害を常に監視しています。ノードで障害が発生し、指定された期間内に復旧しない 場合、スペアノードはミラーノードからデータをコピーし、ミラーノードとの同期 を行います。この処理にかかる時間は、コピーされるデータの量と、システムおよ びネットワークの能力によって異なります。同期後は、手動操作なしで、スペア ノードによって自動的にミラーノードが置き換えられます。その結果、ミラーノー ドの過負荷が防止され、ミラー上の負荷が分散されます。この処理のこと を「フェイルバック」または「自己修復」と呼びます。

障害が発生したホストが、ハードウェアの切り替えまたはソフトウェアのアップグ レードによって復旧および再起動した場合、元のスペアノードがこの時点でアク ティブノードになっているため、そのホストで実行中の1つ以上のノードがスペア ノードとしてシステムに参加します。

スペアノードは必須ではありませんが、1 台のマシンで障害が発生した場合でも、シ ステムが全体的なサービスレベルを維持できるようにする効果があります。また、 スペアノードを用意しておくことにより、アクティブノードのホストマシン上で計 画的な保守を実施しやすくなります。スペアマシンの役割を果たす 1 台のマシンを 各 DRU に割り当てて、マシンのうち 1 台で障害が発生した場合でも、HADB システ ムがパフォーマンスと可用性を低下させることなく運用を継続できるようにしま す。

注 **–** 原則として、十分な Application Server インスタンス数および HADB ノード数を持 つスペアマシンが、使用不能になったマシンを代替するようにします。

#### スペアノード構成の例

HADB 配備でのスペアノードの使用例を次に示します。使用できる配備トポロジは 2 種類あります。「共存」トポロジでは HADB と Application Server を同じホストに配 置し、「独立層」トポロジでは両者を別々のホストに配置します。配備トポロジの 詳細は、第 3 [章トポロジの選択を](#page-64-0)参照してください。

#### 例**:**共存構成

スペアノード構成の例として、4 台の Sun FireTM V480 サーバーを使用し、各サーバー に 1 つの Application Server インスタンスと 2 つの HADB データノードを配置する共存 トポロジを考えます。

<span id="page-34-0"></span>スペアノード用に、さらに 2 台のサーバーを割り当てます (各 DRU に 1 台ずつ)。各 スペアマシンでは、1 つの Application Server インスタンスと 2 つのスペア HADB ノー ドを実行します。

#### 例**:**独立層構成

HADB 層に 2 台の Sun FireTM 280R サーバーを配置し、それぞれが 2 つの HADB データ ノードを実行する個別層トポロジを考えます。1 台のマシンが使用不能になった場合 でもこのシステムの完全な能力を維持するには、Application Server インスタンス層と HADB 層のそれぞれに 1 台のスペアマシンを設定します。

Application Server インスタンス層のスペアマシンには、この層内のほかのマシンと同 数のインスタンスが必要です。同様に、HADB 層用のスペアマシンには、この層内 のほかのマシンと同数の HADB ノードが必要です。

#### 二重障害の防止

HADB の組み込み型のデータレプリケーションにより、単一ノードまたは DRU 全体 の障害に対する耐性を HADB に持たせることができます。デフォルトでは、HADB はミラーノードペアまたは両方の DRU で障害が発生した状況を指す「二重障害」を 許容できません。そのような場合、HADB は使用不能になります。

前の節で説明したスペアノードの使用に加えて、次の手順に従うことにより、二重 障害の可能性を最小化できます。

- 独立した電源装置の用意: 最適な耐障害性のために、1つの DRU をサポートする サーバーは、(無停電電源装置を通じての) 独立した電力、処理装置、および記憶 装置を備える必要があります。1 つの DRU で停電が発生した場合は、電源が復旧 するまで、もう一方の DRU 内のノードが引き続き要求を処理します。
- 二重相互接続の実装:単一のネットワーク障害に対する耐性を持たせるには、 DRU 間でラインおよびスイッチをレプリケートします。

これらの手順は任意ですが、HADB インスタンスの全体的な可用性を高めます。

#### **HADB**管理システム

HADB 管理システムは、組み込み型のセキュリティーを提供し、マルチプラット フォーム管理を促進します。次の図で示すように、HADB 管理アーキテクチャーに は次のコンポーネントが含まれます。

- 36[ページの「管理クライアント」](#page-35-0)
- 36[ページの「管理エージェント」](#page-35-0)
- 37 [ページの「管理ドメイン」](#page-36-0)
- 37[ページの「リポジトリ」](#page-36-0)

<span id="page-35-0"></span>図で示すように、HADB サービスを実行するすべてのマシン上で 1 つの HADB 管理 エージェントが実行されます。各マシンは通常、1 つ以上の HADB ノードをホストし ます。Application Server ドメインと同様に、HADB 管理ドメインには多数のマシンが 含まれます。データベースに耐障害性を持たせるには、ドメイン内に最低 2 台のマ シンが必要であり、一般的には、DRU ペアを形成するために偶数のマシンを用意す る必要があります。そのため、ドメインには多数の管理エージェントが含まれま す。

図で示すように、ドメインには1つ以上のデータベースインスタンスを含めること ができます。1 台のマシンに、1 つ以上のデータベースインスタンスに属する 1 つ以 上のノードを含めることができます。

#### 管理クライアント

HADB の「管理クライアント」はコマンド行ユーティリティー hadbm であり、HADB ドメインとそのデータベースインスタンスを管理するためのものです。HADB サー ビスは、関連付けられた Application Server クラスタが停止しているときでも実行を継 続できますが、サービスを削除する場合は注意深くサービスをシャットダウンする 必要があります。hadbm の使用方法の詳細は、『Sun Java System Application Server 9.1 高可用性 (HA) 管理ガイド』の第 3 章「高可用性データベースの管理」を参照してく ださい。

asadmin コマンド行ユーティリティーを使用して、高可用性クラスタと関連付けられ た HADB インスタンスを作成および削除できます。詳細は、『Sun Java System Application Server 9.1 高可用性 (HA) 管理ガイド』の第 9 章「高可用性 (HA) セッション 持続性とフェイルオーバーの設定」を参照してください。

#### 管理エージェント

HADB の管理エージェントは、ホスト上のリソースにアクセスできる ma という名前 のサーバープロセスです。たとえば、このプロセスはデバイスの作成やデータベー スプロセスの起動を実行できます。管理エージェントは、データベースインスタン スの起動や停止などの管理クライアントコマンドを調整および実行します。

管理クライアントは、エージェントのアドレスおよびポート番号を指定することに よって管理エージェントに接続します。接続したあとは、管理クライアントは管理 エージェントを通して HADB にコマンドを送信します。エージェントは要求を受け 取って実行します。したがって、ホストに対して hadbm 管理コマンドを発行する前 に、そのホスト上で管理エージェントが実行されている必要があります。管理エー ジェントは、自動的に起動するシステムサービスとして設定できます。

#### 管理エージェントの可用性の保証

HADB ノードスーパーバイザープロセスに障害が起きると、管理エージェントプロ セスを再起動して、その可用性を確保します。そのため、配備目的では、HADB の 全体的な可用性を維持するために、ma プロセスの可用性を保証する必要がありま
す。再起動のあと、管理エージェントはドメイン内のほかのエージェントからドメ インおよびデータベースの設定データを復旧します。

管理エージェントの可用性を保証するには、ホストのオペレーティングシステム (OS) を使用します。Solaris または Linux では、プロセスの障害またはオペレーティン グシステムの再起動のあと、init.d が ma プロセスの可用性を保証します。Windows では、管理エージェントは Windows サービスとして動作します。そのため、エー ジェントで障害が発生した場合や OS が再起動する場合、OS が管理エージェントを 再起動します。

#### 管理ドメイン

HADB の管理ドメインはホストの集合であり、各ホストでは同じポート番号で管理 エージェントが実行されています。ドメイン内のホストには、1 つ以上の HADB デー タベースインスタンスを含めることができます。管理ドメインは、エージェントが 使用する共通のポート番号と、ドメインを作成したりエージェントをドメインに追 加したときに生成される「ドメインキー」と呼ばれる ID によって定義されます。管 理エージェントはマルチキャストを使用して通信するため、ドメインの一意 ID を提 供するドメインキーの役割は重要です。Application Server ドメインと一致するよう に、HADB 管理ドメインを設定できます。

複数のデータベースインスタンスを1つのドメインに含めると、複数の開発者グ ループが個別のデータベースインスタンスを使用できるため、この構成は開発環境 で役立ちます。場合によっては、この構成は本番環境でも役立つことがあります。

エージェントの管理操作は、ドメインに属するすべてのエージェント間で協調され ます。hadbm コマンドを使用してデータベース設定を変更すると、すべてのエー ジェントがそれに従って設定を変更します。ノードのホスト上の管理エージェント が実行されていない場合、ノードを停止または再起動できません。ただし、一部の エージェントが使用不能な場合でも、HADB 状態または設定変数の値を読み取る hadbm コマンドを実行できます。

管理ドメインを操作するには、次の管理クライアントコマンドを使用します。

- hadbm createdomain: ホストを指定して管理ドメインを作成します。
- hadbm extenddomain: 既存の管理ドメインにホストを追加します。
- **hadbm deletedomain**: 管理ドメインを削除します。
- **hadbm reducedomain**: 管理ドメインからホストを削除します。
- **hadbm listdomain**: 管理ドメインに定義されたすべてのホストを表示します。

#### リポジトリ

管理エージェントは、データベース設定を HADB の「リポジトリ」に格納します。 リポジトリはすべての管理エージェント間でレプリケートされるため、高い耐障害 性を備えています。サーバー上に設定を保持することにより、管理クライアントが インストールされている任意のコンピュータから管理操作を実行できるようになり ます。

リポジトリに対して何らかの変更を実行するには、ドメイン内の管理エージェント の大半が実行中である必要があります。したがって、ドメイン内に M 個のエー ジェントがある場合、リポジトリに変更を行うには、少なくとも M/2 + 1 (端数を切 り捨てた整数値) 個のエージェントが実行中である必要があります。

ハードウェアの故障などが原因でドメイン内の一部のホストが使用不能であり、 エージェント数不足のため一部の管理コマンドを実行できない場合は、hadbm disablehost コマンドを使用して、障害が発生したホストをドメインから削除しま す。

# セットアップと設定のロードマップ

- ▼ 高可用性のために**Application Server**をセット アップおよび設定するには
- 第**2**[章配備の計画の](#page-40-0)説明に従って、パフォーマンスおよび**QoS**の要件と目標を決定し **1** ます。
- 第**2**[章配備の計画の](#page-40-0)**55**[ページの「設計上の決定」の](#page-54-0)説明に従って、システムの規模 **2** を決定します。
	- Application Server インスタンスの数
	- HADB ノードおよび HADB ホストの数
	- HADBのストレージ容量
- 第**3**[章トポロジの選択で](#page-64-0)の説明に従って、システムトポロジを決定します。 **3** ここでは、Application Server と同じホストマシンまたは異なるマシンのどちらに HADB をインストールするかを決定します。
- **HADB**や**Web**サーバーなどの関連するサブコンポーネントとともに、**Application 4 Server**インスタンスをインストールします。
- ドメインとクラスタを作成します。 **5**
- **Web**サーバーソフトウェアを設定します。 **6**
- ロードバランサプラグインをインストールします。 **7**
- 負荷分散をセットアップおよび設定します。 **8**
- **HADB**ノードおよび**DRU**をセットアップおよび設定します。 **9**
- **HA**セッション持続性のために**ASWeb**コンテナおよび**EJB**コンテナを設定します。 **10**
- アプリケーションを配備し、高可用性およびセッションフェイルオーバーのために 設定します。 **11**
- メッセージを多く利用する場合、フェイルオーバーのために**JMS**クラスタを設定し ます。 **12**

詳細は、『Sun Java System Message Queue 管理ガイド』を参照してください。

<span id="page-40-0"></span>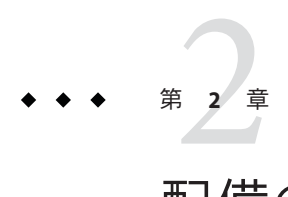

# 配備の計画

Application Server を配備する前に、まずパフォーマンスと可用性の目標を決定したあ と、それに応じてハードウェア、ネットワーク、およびストレージの要件に関する 決定を行います。

この章で説明する内容は次のとおりです。

- 41ページの「パフォーマンス目標の確立」
- 49[ページの「ネットワーク構成の計画」](#page-48-0)
- 52 [ページの「可用性のための計画」](#page-51-0)
- 55 [ページの「設計上の決定」](#page-54-0)
- 58ページの「Message Queue [ブローカの配備の計画」](#page-57-0)

# パフォーマンス目標の確立

高パフォーマンスのもっとも単純な意味は、スループットを最大化し、応答時間を 短縮することです。これらの基本的な目標を超えて特定の目標を確立するには、次 の内容を決定します。

- 配備するアプリケーションやサービスの種類と、クライアントからのアクセス方 法。
- 高可用性を必要とするアプリケーションやサービス。
- アプリケーションはセッション状能を持つか、または状能を持たないか。
- システムでサポートする必要のある要求の容量またはスループット。
- システムでサポートする必要のある並行ユーザーの数。
- ユーザー要求に対する許容可能な平均応答時間。
- 要求の間の平均思考時間。

これらのメトリックスの一部は、リモートブラウザエミュレータ (RBE) ツールか、 または予測されるアプリケーションアクティビティーのシミュレーションを行う Web サイトのパフォーマンスおよびベンチマークソフトウェアを使用して計算でき ます。一般に、RBE やベンチマーク製品は並行 HTTP 要求を生成し、次に 1 分あたり の特定数の要求に対する応答時間を報告します。これらの数値を使用することに よって、サーバーアクティビティーを計算できます。

この章で説明されている計算の結果は絶対ではありません。Application Server や独自 のアプリケーションのパフォーマンスを微調整するときに照合するための参照点と して扱ってください。

この節では、次の項目について説明します。

- 42ページの「スループットの見積もり」
- 43ページの「Application Server [インスタンスへの負荷の見積もり」](#page-42-0)
- 46ページの「HADB[への負荷の見積もり」](#page-45-0)
- 49[ページの「帯域幅の要件の見積もり」](#page-48-0)
- 50[ページの「ピーク負荷の見積もり」](#page-49-0)

# スループットの見積もり

広義では、スループットは Application Server によって実行された作業の量を測定しま す。Application Server の場合、スループットは、サーバーインスタンスあたり、1 分 あたりに処理された要求の数として定義できます。また、高可用性アプリケー ションでは、セッション状態データが定期的に保存されるため、HADB にもスルー プット要件が課せられます。HADB の場合、スループットは、1 分あたりに格納され るセッションデータの量として定義できます。これは、1 分あたりの HADB 要求の数 と、1 要求あたりの平均セッションサイズの積です。

次の節で説明するように、Application Server のスループットは、ユーザー要求の性質 やサイズ、ユーザーの数、Application Server インスタンスやバックエンドデータベー スのパフォーマンスを含む、多くの要因から成る関数です。シミュレートされた作 業負荷のベンチマークによって、1 台のマシンでのスループットを見積もることがで きます。

高可用性アプリケーションでは、データが HADB に定期的に保存されるため、追加 のオーバーヘッドが発生します。このオーバーヘッドの量は、データの量、データ が変更される頻度、およびデータの保存頻度によって異なります。最初の 2 つの要 因は対象のアプリケーションによって異なり、さらに後者はサーバー設定によって も影響されます。

HADB のスループットは、1 分あたりの HADB 要求の数に、1 要求あたりの平均デー タ量を掛けた値として定義できます。HADB のスループットを向上させるには、よ り多くの HADB ノードと、より大きいストアサイズが必要になります。

### <span id="page-42-0"></span>**Application Server**インスタンスへの負荷の見積も  $\iota$

Application Server インスタンスへの負荷を見積もるには、次の要因を考慮してくださ い。

- 43 ページの「並行ユーザーの最大数」
- 43ページの「思考時間」
- 44[ページの「平均応答時間」](#page-43-0)
- 45 ページの「1 [分あたりの要求数」](#page-44-0)

#### 並行ユーザーの最大数

ユーザーは、Web ブラウザや Java プログラムなどのクライアントを介してアプリ ケーションと対話します。ユーザーのアクションに基づいて、クライアントは Application Server に要求を定期的に送信します。ユーザーは、そのユーザーの セッションが期限切れでなく、終了されてもいないかぎり、アクティブと見なされ ます。並行ユーザーの数を見積もる場合は、すべてのアクティブユーザーを含めて ください。

次の図は、ユーザーの数に対する、1 分あたりに処理される要求の数 (スループット) の標準的なグラフを示しています。最初は、ユーザーの数が増えると、それに対応 してスループットが増加します。ただし、並行要求の数が増えるにつれてサーバー パフォーマンスが飽和し始めるため、スループットは低下し始めます。

並行ユーザーを追加した場合に 1 分あたりに処理できる要求の数が減る点を特定し ます。この点は、最適なパフォーマンスに達しており、それを超えるとスルー プットが低下し始める時点を示します。一般には、システムをできるだけ最適なス ループットで動作させるようにしてください。追加の負荷を処理し、スループット を向上させるには、処理能力の追加が必要になる場合があります。

#### 思考時間

ユーザーが要求を連続して送信することはありません。ユーザーが要求を送信する と、サーバーがその要求を受信し、処理したあと、結果を返します。ユーザーはそ の時点で、新しい要求を送信する前に一定の時間を費やします。ある要求から次の 要求までの時間を、思考時間と呼びます。

思考時間は、ユーザーの種類に依存します。たとえば、Web サービスの場合のよう なマシン同士の対話では一般に、思考時間は人間同士の対話より短くなります。思 考時間を見積もるために、マシンと人間の対話の混在を考慮することが必要な場合 があります。

平均思考時間の特定は重要です。この所要時間を使用すると、1 分あたりに完了する 必要のある要求の数や、システムでサポートできる並行ユーザーの数を計算できま す。

#### <span id="page-43-0"></span>平均応答時間

応答時間とは、Application Server が、要求の結果をユーザーに返すために費やす時間 のことを指します。応答時間は、ネットワーク帯域幅、ユーザーの数、送信される 要求の数とタイプ、平均思考時間などの要因によって影響されます。

ここでは、応答時間は平均の応答時間を指します。要求のタイプごとに、独自の最 小応答時間があります。ただし、システム性能を評価する場合は、すべての要求の 平均応答時間に基づいて分析します。

応答時間が速ければ速いほど、1 分あたりに処理される要求が増えます。ただし、次 の図に示すように、システム上のユーザーの数が増えるにつれ、1 分あたりの要求の 数が低下するにもかかわらず応答時間も増え始めます。

申し訳ございません: このバージョンのマニュアルでは、図が用意できておりませ  $h<sub>o</sub>$ 

この図のようなシステム性能のグラフは、特定の点を過ぎると、1 分あたりの要求数 が応答時間に反比例することを示しています。点線の矢印で表されているように、1 分あたりの要求数の低下が激しければ激しいほど、応答時間の増加も急になりま す。

この図の場合、ピーク負荷の点は、1 分あたりの要求数が低下し始める時点になりま す。この点より前は、数式にピークの数値が使用されていないため、応答時間の計 算は必ずしも正確ではありません。この点よりあとは、1 分あたりの要求数と応答時 間の間に反比例の関係があるため、管理者は、ユーザーの最大数と 1 分あたりの要 求数を使用して応答時間をより正確に計算できます。

ピーク負荷時の応答時間 (秒単位) である Tresponse を特定するには、次の数式を使用し ます。

 $T_{response} = n/r - T_{think}$ 

次に、各引数について説明します。

- *n* は、並行ユーザーの数です。
- *r* は、サーバーが受信する1秒あたりの要求の数です。
- Tthink は、平均思考時間 (秒単位) です。 正確な応答時間結果を得るには、必ず式に思考時間を含めてください。

例**2–1** 応答時間の計算

次の条件が存在する場合、

- ピーク負荷時にシステムでサポートできる並行ユーザーの最大数 (*n*) は 5,000。
- ピーク負荷時にシステムで処理できる要求の最大数(r)は1秒あたり1,000。

平均思考時間 $(T_{\text{think}})$ は 1 要求あたり3秒。

<span id="page-44-0"></span>例 **2–1** 応答時間の計算 *(*続き*)*

応答時間の計算は次のようになります。

T<sub>response</sub> =  $n/r$  - T<sub>think</sub> = (5000/1000) - 3 秒 = 5 - 3 秒

したがって、応答時間は2秒です。

システムの (特に、ピーク負荷時の) 応答時間を計算したら、それを、アプリケー ションで許容可能な応答時間と比較します。応答時間は、スループットとともに、 Application Server のパフォーマンスにとって重要な主要要因の 1 つです。

#### **1**分あたりの要求数

任意の時点での並行ユーザーの数、その要求の応答時間、およびユーザーの平均思 考時間がわかっている場合は、1 分あたりの要求数を計算できます。一般には、シス テム上に存在する並行ユーザーの数の見積もりから始めます。

たとえば、管理者が Web サイトのパフォーマンスソフトウェアを実行したあと、オ ンラインバンキング Web サイトで要求を送信している並行ユーザーの平均数は 3,000 であるとの結論を出したとします。この数字は、オンライン銀行のメンバーになる ためにサインアップしたユーザーの数、それらのユーザーのバンキングトランザク ションの行い方、それらのユーザーが要求を送信するために選んだ日または週の時 間帯などに依存します。

したがって、これらの情報がわかれば、この節で説明した 1 分あたりの要求数の数 式を使用して、このユーザーベースに対してシステムが処理できる 1 分あたりの要 求数を計算できます。ピーク負荷時には 1 分あたりの要求数と応答時間が反比例関 係になるため、より優れた応答時間を得るためのトレードオフとして1分あたりの 要求数を減らすことが許容可能かどうか、あるいは、1 分あたりの要求数を増やすた めのトレードオフとして応答時間を遅くすることが許容可能かどうかを判断してく ださい。

システム性能を微調整するための開始点として許容可能な 1 分あたりの要求数と応 答時間のしきい値で試してください。そのあと、システムのどの領域に調整が必要 かを判断してください。

前の節の式で *r* を求めると、次のようになります。

 $r = n/(T_{response} + T_{think})$ 

例 **2–2** 1秒あたりの要求数の計算

次の値の場合、

- *n* = 2,800 の並行ユーザー
- T<sub>response</sub> = 1(1要求あたりの平均応答時間は1秒)

<span id="page-45-0"></span>例 **2–2** 1秒あたりの要求数の計算 *(*続き*)*

■  $T_{\text{think}} = 3$ (平均思考時間は3秒)

1 秒あたりの要求の数の計算は次のようになります。

 $r = 2800 / (1+3) = 700$ 

したがって、1 秒あたりの要求の数は 700、1 分あたりの要求の数は 42000 です。

# **HADB**への負荷の見積もり

HADB への負荷を計算するには、次の要因を考慮します。

- 46ページの「HTTP セッション持続性の頻度」
- 47ページの「HTTP ヤッションサイズと範囲」
- 48 [ページの「ステートフルセッション](#page-47-0) Bean のチェックポイント設定」

セッション持続性を設定する手順については、『Sun Java System Application Server 9.1 高可用性 (HA) 管理ガイド』の第9章「高可用性 (HA) セッション持続性とフェイル オーバーの設定」を参照してください。

### **HTTP**セッション持続性の頻度

HADB で受信される 1 分あたりの要求の数は、持続性の頻度に依存します。持続性の 頻度によって、Application Server が HTTP セッションデータを HADB に保存する頻度 が決定されます。

持続性の頻度オプションを次に示します。

- **web-method** (デフォルト): サーバーは、すべての HTTP 応答でセッションデータ を格納します。このオプションによって、格納されたセッション情報が最新にな ることは保証されますが、HADB に対するトラフィックが増えます。
- **time-based**: セッションは、指定された時間間隔で格納されます。このオプション によって、HADB に対するトラフィックは削減されますが、セッション情報が最 新になることは保証されません。

次の表は、持続性の頻度オプションの長所と短所を要約しています。

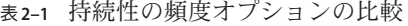

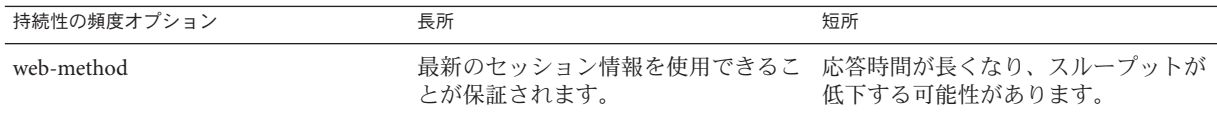

<span id="page-46-0"></span>表 **2–1** 持続性の頻度オプションの比較 *(*続き*)*

| 持続性の頻度オプション | 長所                                      | 短所                                                                |
|-------------|-----------------------------------------|-------------------------------------------------------------------|
| time-based  | ループットが向上する可能性もありま スの障害が発生したあと、最新の<br>ਰ. | 応答時間が短縮されるとともに、ス アプリケーションサーバーインスタン<br>セッション情報を使用できる保証は低<br>くなります。 |

#### **HTTP**セッションサイズと範囲

1 要求あたりのセッションサイズは、セッション内に格納されているセッション情報 の量に依存します。

ヒント**–**全体的なパフォーマンスを向上させるには、セッション内の情報の量をでき るだけ削減します。

「持続性の範囲」の設定を使用して、1 要求あたりのセッションサイズを微調整する ことができます。HTTP セッション持続性の範囲を、次のオプションから選択しま す。

- session: サーバーは、セッション情報を HADB に保存するたびに、セッションオ ブジェクト全体を直列化して保存します。
- **modified-session**: サーバーは、ヤッションが変更された場合、そのヤッションの みを保存します。サーバーは変更を、Bean の setAttribute() メソッドへの呼び出 しを傍受することによって検出します。このオプションでは内部オブジェクトへ の直接の変更は検出されないため、このような場合は、setAttribute() を明示的 に呼び出すように SFSB をコーディングしてください。
- **modified-attribute**: サーバーは、そのセッションが最後に格納されたあとに変更 (挿入、更新、または削除) された属性のみを保存します。これには modified-session と同じ欠点がありますが、正しく適用すれば、HADB 書き込みス ループットの要件が大幅に削減される可能性があります。

このオプションを使用するには、アプリケーションが次の処理を行う必要がありま す。

- セッション状態を変更するたびに、setAttribute() または removeAttribute() を 呼び出す。
- 属性間で相互参照しないようにする。
- 複数の属性間、または少なくとも読み取り専用属性と変更可能な属性間で セッション状態を分散する。 次の表は、持続性の範囲オプションの長所と短所を要約しています。

#### <span id="page-47-0"></span>表**2–2** 持続性の範囲オプションの比較

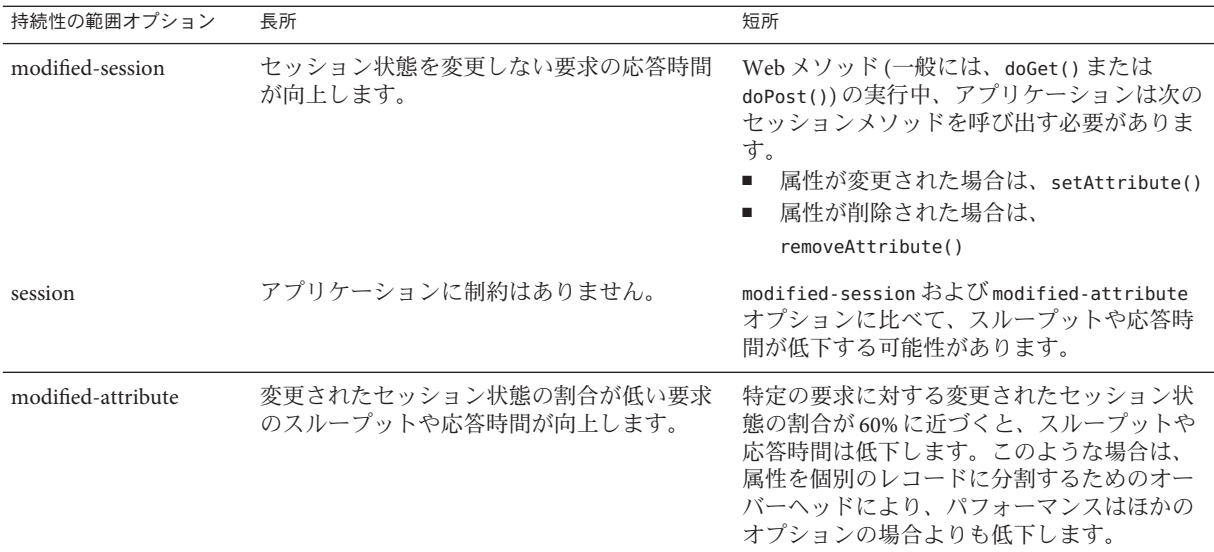

### ステートフルセッション**Bean**のチェックポイント設定

SFSB セッション持続性の場合、HADB への負荷は次の要素に依存します。

- チェックポイント設定が有効になっている SFSBの数。
- チェックポイント設定のために選択されている SFSB メソッドと、その使用頻 度。
- セッションオブジェクトのサイズ。
- トランザクションで使用するメソッド。

チェックポイント設定は一般に、その SFSB を含む任意のトランザクションが完了し たあとに (そのトランザクションがロールバックした場合でも) 発生します。

パフォーマンスを向上させるには、チェックポイント設定に指定するメソッドの セットを小さくします。チェックポイントを設定するデータのサイズと、チェック ポイント設定の頻度によって、特定のクライアント対話の応答時間で発生する追加 のオーバーヘッドが決定されます。

# <span id="page-48-0"></span>ネットワーク構成の計画

Application Server をネットワークに統合する方法を計画する場合は、帯域幅の要件を 見積もり、ユーザーのパフォーマンス要件を満たすような方法でネットワークを計 画します。

ここで説明する内容は次のとおりです。

- 49ページの「帯域幅の要件の見積もり」
- 49ページの「必要な帯域幅の計算」
- 50[ページの「ピーク負荷の見積もり」](#page-49-0)
- 51 [ページの「サブネットの設定」](#page-50-0)
- 51 [ページの「ネットワークカードの選択」](#page-50-0)
- 51ページの「HADB[のためのネットワーク設定」](#page-50-0)
- 54[ページの「障害クラスの識別」](#page-53-0)

## 帯域幅の要件の見積もり

ネットワークの望ましいサイズと帯域幅を決定するには、まずネットワークトラ フィックを特定し、そのピークを識別します。全体の量がピークになる特定の時 間、曜日、または月の特定の日が存在するかどうかを確認したあと、そのピークの 所要時間を特定します。

ピーク負荷の時間帯に、ネットワーク内のパケットの数はもっとも高いレベルに達 します。一般に、ピーク負荷の設計を行う場合は、ピーク量の 100 パーセントを処 理するという目標でシステムを拡張させます。ただし、どのようなネットワークで も予期しない動作をすること、またどれだけ拡張したとしても、必ずしもピーク量 の 100 パーセントを処理できるとは限らないことを念頭においてください。

たとえば、ピーク負荷時に、ユーザーの 5 パーセントが Application Server 上に配備さ れているアプリケーションへのアクセス中にネットワークに直接アクセスできない 場合があるとします。その 5 パーセントのうち、最初の試行のあとにアクセスを再 試行するユーザーがどれだけいるかを見積もってください。ここでも、それらの ユーザーがすべて実行するとは限らず、その失敗したユーザーのうちの一定の割合 が再試行します。その結果、ユーザーがアクセスを試行し続けるに伴って徐々に ピーク使用が拡大するため、ピークが現れる時間は長くなります。

### 必要な帯域幅の計算

41 [ページの「パフォーマンス目標の確立」で](#page-40-0)行なった計算に基づいて、サイトに Application Server を配備するために必要な追加の帯域幅を決定します。

アクセス方法 (T-1 回線、ADSL、ケーブルモデム、その他) に応じて、見積もった負 荷を処理するために必要な増加した帯域幅の量を計算します。たとえば、サイトで T-1 回線または高速な T-3 回線を使用しているとします。回線の帯域幅がわかった

<span id="page-49-0"></span>ら、サイトで 1 秒あたりに生成される要求の平均数および最大ピーク負荷に基づい て、ネットワークに必要な回線数を見積もります。Web サイトの分析および監視 ツールを使用して、これらの数値を計算します。

例**2–3** 必要な帯域幅の計算

1 本の T-1 回線は、1.544 Mbps を処理できます。したがって、T-1 回線 4 本から成る ネットワークは約 6 Mbps のデータを処理できます。クライアントに送り返される平 均的な HTML ページが 30K バイトであると仮定すると、T-1 回線 4 本から成るこの ネットワークは1秒あたり次のトラフィックを処理できます。

6,176,000 ビット/8 ビット = 1 秒あたり 772,000 バイト

1 秒あたり 772,000 バイト/30K バイト = 1 秒あたり約 25 の並行応答ページ

1 秒あたり 25 ページのトラフィックとすると、このシステムは 1 時間あたり 90,000 ページ (25 × 60 秒× 60 分) を処理できるため、負荷が 1 日中均一であると仮定した場 合、1 日あたり最大 2,160,000 ページになります。最大ピーク負荷がこれより高い場 合は、それに応じて帯域幅を増やします。

### ピーク負荷の見積もり

負荷を 1 日中均一にすることは、おそらく現実的ではありません。ピーク負荷がい つ発生し、どれだけ持続するか、および負荷全体の何パーセントがピーク負荷にな るかを特定する必要があります。

例**2–4** ピーク負荷の計算

ピーク負荷が 2 時間持続し、2,160,000 ページの負荷全体の 30 パーセントに相当する 場合は、1 日のうちの 2 時間の間に T-1 回線上で 648,000 ページを処理する必要がある ことを示します。

したがって、この 2 時間の間にピーク負荷に対応するには、T-1 回線の数を次の計算 に従って増やします。

648,000 ページ/120 分 = 1 分あたり 5,400 ページ

1 分あたり 5,400 ページ/60 秒 = 1 秒あたり 90 ページ

4 回線で 1 秒あたり 25 ページを処理できるとすると、その約 4 倍のページにはその 4 倍の回線 (この場合は 16 回線) が必要になります。この 16 回線は、30 パーセントの ピーク負荷という現実的な最大量の処理を考慮したものです。明らかに、これらの 多数の回線を使用すれば、その他の 70 パーセントの負荷を 1 日の残り時間にわ たって処理できます。

# <span id="page-50-0"></span>サブネットの設定

アプリケーションサーバーインスタンスと HADB ノードが個別のホストマシン上に 存在する分離層トポロジを使用すると、すべての HADB ノードを個別のサブネット 上に配置することによってパフォーマンスを向上させることができます。これは、 HADB がユーザーデータグラムプロトコル (UDP) を使用しているためです。個別の サブネットを使用すると、そのサブネットの外側にあるマシン上の UDP トラ フィックが削減されます。ただし、すべての HADB ノードが同じサブネット上に存 在する必要があることに注意してください。

すべてのノードと管理エージェントが同じサブネット上に存在するかぎり、管理ク ライアントを別のサブネットから引き続き実行できます。すべてのホストとポート をすべてのノードエージェント内でアクセス可能にするとともに、ノードをファイ アウォール、UDP のブロックなどでブロックしないでください。

HADB は UDP マルチキャストを使用するため、HADB ノードを含むサブネットはす べてマルチキャスト用に設定してください。

# ネットワークカードの選択

帯域幅を増やし、ネットワークパフォーマンスを最適化するために、Application Server をホストしているサーバーと HADB ノードの間に少なくとも 100 Mbps の Ethernet カード、できれば 1 Gbps の Ethernet カードを使用してください。

# **HADB**のためのネットワーク設定

注 **–** HADBはUDPマルチキャストを使用するため、システムのルーターとホストの ネットワークインタフェースカード上でマルチキャストを有効にしてください。 HADB が複数のサブネットワークにまたがっている場合は、それらのサブネット ワーク間のルーター上でもマルチキャストを有効にしてください。最適な結果を得 るには、HADB ノードをすべて同じネットワーク上に配置します。アプリケー ションサーバーインスタンスは、異なるサブネットワーク上に配置できます。

次の提案を採用すると、HADB をネットワーク内で最適な状態で動作させることが できます。

- 各ネットワークインタフェースに 100 Mbps 以上の専用の Ethernet チャネルが割り 当てられるように、スイッチ型のルーターを使用します。
- 4つ以上の HADB ノードをホストしているマルチ CPU マシン上で HADB を実行す る場合は、1 Gbps の Ethernet カードを使用します。平均セッションサイズが 50K バイトより大きい場合は、マシンあたりの HADB ノード数が 4 未満の場合でも、 1 Gbps の Ethernet カードを使用します。
- <span id="page-51-0"></span>■ HADB ノード内にネットワークボトルネックの疑いがある場合は、次のようにし ます。
	- HADB サーバー上でネットワーク監視ソフトウェアを実行して、問題を診断し ます。
	- ネットワーク内の 100 Mbps の Ethernet カードをすべて 1 Gbps の Ethernet カー ドに置き換えることを検討します。

# 可用性のための計画

ここでは、次の内容について説明します。

- 52ページの「可用性の規模の適正化」
- 52ページの「可用性を向上させるためのクラスタの使用」
- 53 [ページの「システムへの冗長性の追加」](#page-52-0)

# 可用性の規模の適正化

システムやアプリケーションの可用性を計画するには、異なるアプリケーションに アクセスするユーザーグループの可用性ニーズを評価します。たとえば、料金を支 払う外部のユーザーやビジネスパートナーはたいてい、サービスの品質 (QoS) に内部 のユーザーより高い期待を持っています。そのため、アプリケーション機能、アプ リケーション、サーバーなどが使用不可になっても、支払いを行う外部の顧客に比 べて内部のユーザーの方が許容性が高い可能性があります。

次の図は、発生確率が低い出来事ほど、影響を軽減するためのコストと複雑さが増 加するようすを示しています。この連続曲線の一端では、単純な負荷分散クラスタ を使用して、ローカライズされたアプリケーション、ミドルウェア、およびハード ウェアの障害に耐えることができます。曲線のもう一方の端では、地理的に孤立し たクラスタを使用することにより、データセンター全体に影響する大災害を軽減で きます。

高い投資収益率を実現するには、多くの場合、アプリケーション内の機能の可用性 の要件を特定することが有効です。たとえば、保険見積もりシステムが使用不可に なることは許容されない (それによって新しい企業を失う) 可能性がありますが、既 存の顧客が現在の対象範囲を表示できるアカウント管理機能が短期間使用不可に なっても、既存の顧客を失うことはほとんどありません。

# 可用性を向上させるためのクラスタの使用

もっとも基本的なレベルで言えば、クラスタとは、クライアントには 1 つのインス タンスとして見えるアプリケーションサーバーインスタンスのグループであり、た いていは複数の物理サーバー上にホストされています。これにより、水平方向のス

<span id="page-52-0"></span>ケーラビリティーや、1 台のマシン上の 1 つのインスタンスより高い可用性が提供さ れます。この基本的なレベルのクラスタ分布が Application Server の HTTP ロードバラ ンサプラグインと連携して動作します。このプラグインは、HTTP および HTTPS 要 求を受け付け、それをクラスタ内のアプリケーションサーバーインスタンスの1つ に転送します。また、ORB や、統合されている JMS ブローカも、アプリケーション サーバークラスタへの負荷分散を実行します。ネットワーク障害のためにインスタ ンスが失敗して使用不可になるか、または応答しなくなると、要求は既存の使用可 能なマシンにのみリダイレクトされます。ロードバランサはまた、失敗したインス タンスが復旧したことを認識し、それに応じて負荷を再配分することもできます。

HTTP ロードバランサにはまた、サーバーや特定の URL を監視してそれらが使用可 能かどうかを判定できる診断プログラムも用意されています。診断プログラムの オーバーヘッドを、それ自体が処理の大きな負荷にならないように慎重に管理して ください。

状態を持たないアプリケーションや、低い値の単純なユーザートランザクションの みが含まれるアプリケーションには、たいてい、負荷分散された単純なクラスタが あれば十分です。状態のあるミッションクリティカルなアプリケーションに対して は、セッション持続性のために HADB を使用することを考慮してください。HADB の概要については、『Application Server 管理ガイド』の第 1 [章製品概念に](#page-18-0)ある 30 [ペー](#page-29-0) [ジの「高可用性データベース」を](#page-29-0)参照してください。

アプリケーションのオンラインアップグレードを実行するには、アプリケーション サーバーインスタンスを複数のクラスタにグループ化する方法が最適です。 Application Server には、アプリケーションとインスタンスの両方を休止する機能があ ります。休止とは、インスタンス (またはインスタンスのグループ) あるいは特定の アプリケーションを、現在そのインスタンスまたはアプリケーションからサービス を受けているユーザーに影響を与えることなく、制御された方法でオフラインにす る機能です。あるインスタンスが休止されると、新しいユーザーは、別のインスタ ンス上のアップグレードされたアプリケーションからサービスを受けます。この種 類のアプリケーションアップグレードは、順次アップグレードと呼ばれます。生存 中のアプリケーションのアップグレードの詳細については、『Sun Java System Application Server 9.1 高可用性 (HA) 管理ガイド』の「可用性を低下させないアプリ ケーションのアップグレード」を参照してください。

## システムへの冗長性の追加

高可用性を実現するための 1 つの方法は、システムにハードウェアやソフトウェア の冗長性を追加することです。あるユニットに障害が発生すると、冗長なユニット が引き継ぎます。これは、耐障害性とも呼ばれます。一般に、高可用性を最大化す るには、システム内に存在する可能性のあるすべてのシングルポイント障害を特定 して取り除きます。

#### <span id="page-53-0"></span>障害クラスの識別

冗長性のレベルは、システムが耐える必要のある障害クラス (障害の種類) によって 決定されます。障害クラスのいくつかの例を次に示します。

- システムプロセス
- マシン
- 電源装置
- ディスク
- ネットワーク障害
- ビル火災またはその他の予防可能な災害
- 予測できない天災

重複したシステムプロセスによって、単一のシステムプロセス障害や単一のマシン 障害に耐えることができます。重複した、ミラー化された (ペアになった) マシンを 異なる電源装置に接続することにより、単一の電源障害に耐えることができます。 ミラー化されたマシンを個別のビル内に保持することにより、単一のビル火災に耐 えることができます。ミラー化されたマシンを地理的に離れた場所に保持すること により、地震などの天災に耐えることができます。

#### 可用性を向上させるための**HADB**冗長ユニットの使用

41 [ページの「パフォーマンス目標の確立」で](#page-40-0)説明したように、可用性を向上させる ために、HADB ノードは常にデータ冗長ユニット (DRU) で使用されます。

#### 耐障害性を向上させるための**HADB**スペアノードの使用

スペアノードを使用すると、耐障害性が向上します。スペアノードは必須ではあり ませんが、最大限の可用性を実現します。

### フェイルオーバー容量の計画

フェイルオーバー容量の計画では、サーバーまたはプロセスに障害が発生した場合 にシステムがデータをシームレスに復元して処理を続行できるようにするには Application Server 配備にサーバーやプロセスをどれだけ追加する必要があるかを決定 します。システムが過負荷になると、プロセスまたはサーバー障害が発生して、応 答時間の低下や、場合によってはサービスの完全な停止を引き起す可能性がありま す。このような状況に対して準備することは、配備を成功させるために重要です。

容量 (特に、ピーク負荷時の容量) を維持するには、既存の配備に、Application Server インスタンスを実行しているスペアマシンを追加します。

たとえば、それぞれ 1 つの Application Server インスタンスを実行している 2 台のマシ ンから成るシステムを考えてみます。これらのマシンが合わせて、1 秒あたり 300 要 求のピーク負荷を処理しています。これらのマシンの 1 つが使用不可になった場合 は、マシン間の負荷分散が均一であると仮定すると、システムは 150 の要求しか処 理できません。したがって、ピーク負荷時の要求の半分はサービスを受けられなく なります。

# <span id="page-54-0"></span>設計上の決定

設計上の決定には、ピーク負荷または通常状態負荷のどちらのためにシステムを設 計するか、およびさまざまな役割にあるマシンの数とそれらのサイズが含まれま す。

## ピーク負荷または通常状態負荷のための設計

標準的な配備では、通常状態とピークの作業負荷の間に違いが存在します。

- システムがピーク負荷を処理するように設計されている場合は、応答時間を低下 させることなく、ユーザーや要求の予測される最大の負荷に耐えることができま す。これは、システムが、予測されるシステム負荷の極端な場合を処理できるこ とを示します。ピーク負荷と通常状態負荷の違いが大きい場合は、ピーク負荷の ために設計すると、アイドル状態の場合が多いリソースにお金をかけることにな ります。
- システムが通常状態負荷を処理するように設計されている場合は、予測される ピーク負荷を処理するために必要とされるすべてのリソースを持っているわけで はありません。そのため、ピーク負荷が発生すると、システムの応答時間が低下 します。

システムでピーク負荷をどれだけ頻繁に処理すると予測されるかによって、ピーク 負荷または通常状態負荷のどちらのために設計するかが決定されます。

ピーク負荷が頻繁に、たとえば 1 日に数回発生する場合は、それを処理できるよう に容量を拡張するだけの価値があるかもしれません。システムが時間全体の 90 パー セントを通常状態で動作し、ピーク負荷での動作が 10 パーセントしかない場合は、 通常状態負荷のために設計されたシステムを配備する方が望ましい可能性がありま す。これは、システムの応答時間が時間全体の 10 パーセントだけ低下することを示 します。システムがピーク負荷で動作する頻度または所要時間によって、システム にリソースを追加する必要性が正当化されるかどうかを判断してください。

# システムのサイジング

アプリケーションサーバーインスタンスへの負荷、HADB への負荷、およびフェイ ルオーバーの要件に基づいて、次の値を決定できます。

- 56 ページの「Application Server [インスタンスの数」](#page-55-0)
- 56ページの「HADB [ノードの数」](#page-55-0)
- 57ページの「HADB [ホストの数」](#page-56-0)
- 57 ページの「HADB [のストレージ容量」](#page-56-0)

#### <span id="page-55-0"></span>**Application Server**インスタンスの数

必要なアプリケーションサーバーインスタンス (ホスト) の数を決定するには、各イ ンスタンスが複数の中央処理装置 (CPU) を使用できるとしても、43 [ページ](#page-42-0) の「Application Server [インスタンスへの負荷の見積もり」で](#page-42-0)説明した各アプリケー <u>、 - 、 - 、</u><br>ションサーバーインスタンスに対する要因に基づいて環境を評価します。

#### **HADB**ノードの数

一般的なガイドラインとして、システム内の各 CPU に 1 つの HADB ノードを割り当 てるように計画します。たとえば、2 つの CPU を備えたマシンには 2 つの HADB ノードを使用します。

注 **–**マシンあたりに複数のHADBノードを割り当てている(たとえば、大型のマシン を使用している) 場合は、マシン上に十分な冗長性とスケーラビリティー (たとえ ば、複数の無停電電源装置や独立したディスク制御装置) が必ず存在するようにして ください。

あるいは、次の手順を使用します。

#### ▼ 必要な**HADB**ノードの数を決定するには

- 次のパラメータを決定します。 **1**
	- 並行ユーザーの最大数、nusers。
	- 平均の BLOB サイズ、s。
	- NTPSと呼ばれる、ユーザーあたりの最大トランザクション比率。
- 最大プライマリデータ量の**G**バイトのサイズ、**V data**を決定します。 **2** 次の数式を使用します。

 $V_{\text{data}} = n_{\text{users}} \cdot s$ 

最大**HADB**データ転送速度、**R dt**を決定します。 **3** この値には、アプリケーション側から HADB に転送されるデータ量が反映されま す。次の数式を使用します。

 $R_{dt} = n_{users}$  *s* · NTPS

**4 ノードの数、N <sub>NODES</sub> を決定します。** 次の数式を使用します。

 $N_{\text{NODES}} = V_{\text{data}}/5GB$ 

ノードはペアで動作するため、この値を偶数に丸めます。

#### <span id="page-56-0"></span>**HADB**ホストの数

データ転送の要件に基づいて、HADB ホストの数を決定します。この計算では、す べてのホストが同じハードウェア構成とオペレーティングシステムを備え、かつ実 行するノードを格納するために必要なリソースを含んでいることを前提にしていま す。

#### ▼ ホストの数を計算するには

- 最大ホストデータ転送速度、**R max**を決定します。 **1** この値はネットワークやホストのハードウェアによって異なるため、経験に基づい て決定します。この値は、前の節で決定した最大 HADB データ転送速度、Rat とは異 なることに注意してください。
- このデータを格納するために必要なホストの数を決定します。 **2**

ホストの数 N HOSTS に分散されるデータ量 V を更新すると、各ホストは約 4V/N HOSTS のデータを受信するようになります。次の数式を使用して、このデータ量を格納す るために必要なホストの数を決定します。

 $N_{\text{HOSTS}} = 4 \cdot R_{\text{dt}} / R_{\text{max}}$ 

各 DRU に対するホストの数を同じにするために、この値をもっとも近い偶数に丸め ます。

スペアノードとして、各**DRU**に**1**台のホストを追加します。 **3**

ほかの各ホストが N データノードを実行する場合は、このホストで N スペアノード を実行するようにします。これにより、単一のマシン障害で N データノードがダウ ンするようになります。

各ホストは少なくとも1つのノードを実行する必要があるため、ノードの数がホス トの数より小さい場合 (N<sub>NODES</sub> < N<sub>HOSTS</sub>) は、N<sub>NODES</sub> を N<sub>HOSTS</sub> に等しくなるように 調整します。ノードの数がホストの数より大きい場合 (N<sub>NODES</sub> \> N<sub>HOSTS</sub>) は、同じホ スト上でいくつかのノードを実行できます。

#### **HADB**のストレージ容量

HADB では、ネットワークの容量を超えるまで、ノードの追加によってほぼリニア なスケーリングが得られます。各ノードでは、専用のディスク (1 台または複数台) 上 にストレージデバイスが設定されている必要があります。すべてのノードで、スト レージデバイスに等しい容量が割り当てられている必要があります。ストレージデ バイスは必ずローカルディスクに割り当ててください。

予測されるセッションデータサイズが *x* M バイトであるとします。HADB はミラー ノード上のデータをレプリケートするため、2*x* M バイトのストレージが必要です。 さらに、HADB は、データへの高速アクセスを可能にするためにインデックスを使 用しています。2 つのノードにはインデックス用に追加の 2*x* M バイトが必要であ

<span id="page-57-0"></span>り、必要な合計ストレージ容量は 4*x* となります。したがって、HADB の予測される ストレージ容量の要件は、予測されるデータ量の 4 倍です。

新しいノードを追加したあとにデータの再断片化が必要になる可能性があるため、 HADB からデータが失われることなく将来も拡張できるようにするには、オンライ ンアップグレードのための追加のストレージ容量を用意してください。この場合 は、データデバイス上に同じ量 (4*x*) の追加の領域が必要です。そのため、予測され るストレージ容量は、予測されるデータ量の 8 倍になります。

さらに、HADB はディスク容量を次のように使用します。

- ログバッファーの一時記憶域のための領域。この領域は、ログバッファーサイズ の 4 倍です。ログバッファーは、データに関連する操作を常時監視します。ログ バッファーサイズのデフォルト値は 48M バイトです。
- 内部の管理のための領域。この領域は、ストレージデバイスサイズの1パーセン トです。

次の表は、*x* M バイトのセッションデータサイズのための HADB ストレージ領域の 要件を要約しています。

表 **2–3** x MバイトのセッションサイズのためのHADBストレージ領域の要件

| 条件                                                                      | 必要な HADB ストレージ領域                                  |
|-------------------------------------------------------------------------|---------------------------------------------------|
| オンラインが必須でない場合の HADB ノードの追加または 4x M バイト +(4xログバッファーサイズ) + デバイスサイズ<br>削除。 | $\mathcal{O}$ 1%                                  |
| オンラインが必須な場合の HADB ノードの追加または削<br>除。                                      | 8xMバイト+(4×ログバッファーサイズ)+デバイスサイズ<br>$\mathcal{O}$ 1% |

HADB のデバイス領域が不足すると、HADB は、データを挿入または更新するクラ イアント要求を受け付けません。ただし、削除操作は受け付けます。HADB のデバ イス領域が不足した場合は、エラーコード 4593 または 4592 を返し、対応するエラー メッセージを履歴ファイルに書き込みます。これらのメッセージの詳細について は、『Sun Java System Application Server 9.1 Error Message Reference』の第 14 章「HADB Error Messages」を参照してください。

# **Message Queue**ブローカの配備の計画

Java Message Service (JMS) API は、Java EE アプリケーションおよびコンポーネントに 対して、メッセージの作成、送信、受信、および読み取りを可能にするメッセージ ング標準です。この API によって、緩やかに結合され、信頼性が高く、非同期の分 散通信が可能となります。Sun Java System Message Queue は JMS を実装し、Application Server と統合されているため、MQ を使用してメッセージ駆動型 Beans (MDB) などの コンポーネントを作成できます。

Sun Java System Message Queue (MQ) は、J2EE コネクタアーキテクチャー仕様 (JCA) 1.5 で規定されているように、コネクタモジュール (リソースアダプタともいう) を使用 して Application Server に統合されています。コネクタモジュールは、Application Server に機能を追加するための標準化された方法です。Application Server に配備され た Java EE コンポーネントは、コネクタモジュールによって統合された JMS プロバイ ダを使用して JMS メッセージを交換します。この JMS プロバイダは、デフォルトで は Sun Java System Message Queue ですが、JCA 1.5 が実装されているかぎり、必要に応 じて別の JMS プロバイダを使用できます。

Application Server で JMS リソースを作成すると、バックグラウンドでコネクタリソー スが作成されます。そのようにして、JMS 操作のたびにコネクタランタイムが呼び 出され、バックグラウンドで MQ リソースアダプタが使用されます。

リソースアダプタ API の使用に加えて、Application Server は、MQ とのより緊密な統 合を実現するために MQ API を使用します。この緊密な統合によって、コネクタの フェイルオーバー、アウトバウンド接続の負荷分散、MDB へのインバウンド メッセージの負荷分散などの機能が可能になります。これらの機能を使用すると、 メッセージングトラフィックの耐障害性や高可用性を実現できます。

# マルチブローカクラスタ

MQ Enterprise Edition は、ブローカクラスタと呼ばれる、複数の相互接続されたブ ローカインスタンスの使用をサポートしています。ブローカクラスタによって、ク ライアント接続はクラスタ内のすべてのブローカに分散されます。クラスタ化する ことで、水平方向のスケーラビリティーが提供され、可用性が向上します。

1 つのメッセージブローカは約 8 個の CPU まで拡大縮小し、標準的なアプリケー ションのための十分なスループットを提供します。ブローカプロセスが異常終了し た場合、そのプロセスは自動的に再起動されます。ただし、ブローカーに接続する クライアントの数や配信されるメッセージの数が増えると、ブローカーは最終的 に、ファイル記述子の数やメモリーなどの制限を超えてしまいます。

クラスタ内に 1 つのブローカではなく複数のブローカを配置すると、次のことが可 能になります。

- 1台のマシンでハードウェア障害が発生した場合でもメッセージングサービスを 提供する。
- システム保守を実行している間の停止時間を最小限に抑える。
- 異なるユーザーリポジトリを持つワークグループを格納する。
- ファイアウォールの制限に対応する。

ただし、複数のブローカを配置しても、ブローカ障害の時点で進行中であったトラ ンザクションが代替ブローカに引き継がれることは保証されません。MQ は、失敗 した接続をクラスタ内の別のブローカを使用して再確立しますが、トランザク

#### 第2章 • 配備の計画 59.5 カランド しょうしょう しょうしょう しょうしょう しょうしょう ちょうしょう ちょうしょう

ションメッセージングを失い、進行中のトランザクションをロールバックします。 完了できなかったトランザクションを除き、ユーザーアプリケーションは影響され ません。接続は引き続き使用可能であるため、サービスのフェイルオーバーは保証 されます。

そのため、MQ はクラスタ内の高可用性持続メッセージをサポートしていません。 障害のあとにブローカを再起動すると、ブローカは自動的に回復し、持続メッセー ...<br>ジの配信を完了します。持続メッセージはデータベース内か、またはファイルシス テムに格納される可能性があります。ただし、ブローカをホストしているマシンが ハード障害から回復しない場合は、メッセージが失われる可能性があります。

Sun Cluster Data Service for Sun Message Queue を備えた Solaris プラットフォームは、持 続メッセージの透過的なフェイルオーバーをサポートしています。この構成は、真 の高可用性を実現するために Sun Cluster のグローバルファイルシステムと IP フェイ ルオーバーを利用しており、また Java Enterprise System にも含まれています。

### マスターブローカとクライアントの同期

マルチブローカ構成では、各送信先がクラスタ内のすべてのブローカにレプリケー トされます。各ブローカは、ほかのすべてのブローカ上の送信先として登録されて いるメッセージコンシューマを認識しています。そのため、各ブローカは、自身に 直接接続されているメッセージプロデューサから遠隔メッセージコンシューマに メッセージを経路指定したり、遠隔プロデューサから自身に直接接続されているコ ンシューマにメッセージを配信したりすることができます。

クラスタ構成では、各メッセージプロデューサが直接接続されているブローカが、 そのプロデューサから送信されるメッセージの経路指定を実行します。そのため、 持続メッセージの格納と経路指定の両方を、そのメッセージのホームブローカが実 行します。

管理者がブローカ上の送信先を作成または破棄した場合は常に、この情報がクラス タ内のほかのすべてのブローカに自動的に伝播されます。同様に、メッセージコン シューマがホームブローカに登録された場合、またはコンシューマがホームブロー カから切り離された (明示的か、クライアントまたはネットワークの障害のためか、 ホームブローカがダウンしたためかにかかわらず) 場合は常に、そのコンシューマに 関連する情報がクラスタ全体にわたって伝播されます。同様の方法で、持続性サブ スクリプションに関する情報もクラスタ内のすべてのブローカに伝播されます。

# **Message Queue**ブローカを使用するための **Application Server**の設定

Application Server の Java Message Service は、Message Queue のコネクタモジュール (リ ソースアダプタ) を表します。Java Message Service は、管理コンソールまたは asadmin コマンド行ユーティリティーから管理することができます。

MQ ブローカ (JMS ホスト) は、Application Server プロセスとは別の JVM で動作しま す。これにより、複数の Application Server インスタンスまたはクラスタが MQ ブロー カの同じセットを共有できます。

Application Server では、*JMS* ホストは MQ ブローカを指します。Application Server の Java Message Service 設定には、使用されるすべての JMS ホストを含む JMS ホストリス ト (AddressList とも呼ばれる) が含まれています。

#### 管理コンソールを使用した**JMS**の管理

管理コンソールでは、特定の構成の「Java メッセージサービス」ノードを使用して JMS プロパティーを設定できます。「再接続間隔」や「再接続試行」などのプロパ ティーを設定できます。詳細は、『Sun Java System Application Server 9.1 管理ガイ ド』の第 4 章「Java Message Service (JMS) リソースの設定」を参照してください。

「Java メッセージサービス」ノードの下の「JMS ホスト」ノードには、JMS ホストの リストが含まれています。リストにホストを追加することも、リストからホストを 削除することもできます。ホストごとに、ホスト名、ポート番号、および管理ユー ザーの名前とパスワードを設定できます。JMS ホストリストには、デフォルトで、 Application Server に統合されたローカルの MQ ブローカを表す、"default\_JMS\_host" と いう1つの MO ブローカが含まれています。

JMS ホストリストを、クラスタ内のすべての MQ ブローカを含むように設定しま す。たとえば、3 つの MQ ブローカを含むクラスタを設定するには、それぞれに対し て Java Message Service 内に 1 つの JMS ホストを追加します。Message Queue クライア ントは、Java Message Service 内の設定情報を使用して MQ ブローカと通信します。

#### **asadmin**を使用した**JMS**の管理

管理コンソールに加えて、asadmin コマンド行ユーティリティーでも Java Message Service と JMS ホストを管理できます。次の asadmin コマンドを使用します。

- Java Message Service 属性の設定: asadmin set
- IMS ホストの管理:
	- asadmin create-jms-host
	- asadmin delete-jms-host
	- asadmin list-jms-hosts
- IMS リソースの管理:
	- asadmin create-jms-resource
	- asadmin delete-jms-resource
	- asadmin list-jms-resources

これらのコマンドの詳細は、『Sun Java System Application Server 9.1 Reference Manual』または対応するマニュアルページを参照してください。

#### **Java Message Service**タイプ

Application Server と MQ ブローカの間の統合には、ローカルとリモートの 2 つのタイ プがあります。このタイプ属性は、管理コンソールの「Java メッセージサービス」 ページで設定できます。

#### ローカルの**Java Message Service**

「タイプ」属性が LOCAL の場合は、Application Server が MQ ブローカを起動および 停止します。Application Server は起動時に、デフォルト JMS ホストとして指定されて いる MQ ブローカを起動します。同様に、Application Server インスタンスは停止時 に、MQ ブローカを停止します。LOCAL タイプはスタンドアロンの Application Server インスタンスに最適です。

LOCAL タイプでは、「起動引数」属性を使用して MQ ブローカの起動パラメータを 指定します。

#### リモートの**Java Message Service**

「タイプ」属性が REMOTE の場合、Application Server は、外部に設定されているブ ローカまたはブローカクラスタを使用します。この場合、MQ ブローカの起動と停 止は Application Server とは別個に行い、MQ ツールを使用してブローカまたはブロー カクラスタを設定および調整する必要があります。REMOTE タイプは Application Server クラスタに最適です。

REMOTE タイプでは、MQ ツールを使用して MQ ブローカ起動パラメータを指定す る必要があります。「起動引数」属性は無視されます。

### デフォルト**JMS**ホスト

デフォルト JMS ホストは、管理コンソールの「Java メッセージサービス」ページで 指定できます。Java Message Service タイプが LOCAL の場合、Application Server は、 Application Server インスタンスが起動したときにデフォルト JMS ホストを起動しま す。

MQ ブローカクラスタを使用するには、デフォルト JMS ホストを削除したあと、ク ラスタ内のすべての MQ ブローカを JMS ホストとして追加します。この場合、デ フォルト JMS ホストは JMS ホストリスト内の最初の JMS ホストになります。

また、デフォルト JMS ホストを、いずれかの JMS ホストに明示的に設定することも できます。Application Server が Message Queue クラスタを使用する場合、デフォルト JMS ホストは MQ 固有のコマンドを実行します。たとえば、MQ ブローカクラスタの 物理送信先が作成される場合、デフォルト JMS ホストはその物理送信先を作成する ためにコマンドを実行しますが、クラスタ内のすべてのブローカがその物理送信先 を使用します。

## 配備シナリオの例

メッセージングのニーズに対応するには、Java Message Service と JMS ホストリスト を、配備、パフォーマンス、および可用性のニーズを満たすように変更します。以 降の節では、いくつかの標準的なシナリオについて説明します。

メッセージングのニーズの考慮対象が Application Server のみでない場合は、最高の可 用性を得られるように、MQ ブローカと Application Server を別のマシンに配備しま す。別のオプションとして、十分なメッセージング容量が存在するようになるま で、Application Server インスタンスと MQ ブローカインスタンスを各マシンで実行す る方法があります。

#### デフォルト配備

Application Server をインストールすると、ドメイン管理サーバー (DAS) が自動的に作 成されます。デフォルトでは、DAS の Java Message Service タイプは LOCAL です。そ のため、DAS を起動すると、そのデフォルト MQ ブローカも起動されます。

新しいドメインを作成すると、新しいブローカも作成されます。デフォルトでは、 ドメインにスタンドアロンのサーバーインスタンスまたはクラスタを追加すると、 その Java Message Service は REMOTE として設定され、デフォルト JMS ホストは DAS によって起動されるブローカになります。

63 ページの「デフォルト配備」は、3 つのインスタンスを含む Application Server クラ スタが含まれたデフォルト配備の例を示しています。

### **Application Server**クラスタでの**MQ**ブローカクラスタの使用

MQ ブローカクラスタを使用するように Application Server クラスタを設定するには、 Application Server の Java Message Service で、すべての MQ ブローカを JMS ホストとし て追加します。それにより、作成された JMS 接続ファクトリや、配備された MDB は すべて、指定された JMS 設定を使用するようになります。

次の図は、ブローカクラスタ内に3つのMQブローカが含まれ、クラスタ内に3つの Application Server インスタンスが含まれる配備の例を示しています。

### アプリケーション固有の**MQ**ブローカクラスタの指定

場合によっては、アプリケーションが、Application Server クラスタで使用されている ものとは別の MQ ブローカクラスタを使用しなければならないことがあります。 63 ページの「アプリケーション固有の MQ ブローカクラスタの指定」は、このよう なシナリオの例を示しています。これを行うには、JMS 接続ファクトリの AddressList プロパティー、または MDB 配備記述子内の activation-config 要素を使 用して MQ ブローカクラスタを指定します。

接続ファクトリの設定の詳細については、『Sun Java System Application Server 9.1 管理 ガイド』の「JMS 接続ファクトリ」を参照してください。MDB の詳細については、 『Sun Java System Application Server 9.1 Developer's Guide』の「Using Message-Driven Beans」を参照してください。

### アプリケーションクライアント

アプリケーションクライアントまたはスタンドアロンのアプリケーションが、JMS 管理によるオブジェクトにはじめてアクセスすると、クライアント JVM はサーバー から Java Message Service 設定を取得します。JMS サービスへのそれ以上の変更は、 JMS サービスが再開されるまで、クライアント JVM には使用できません。

<span id="page-64-0"></span>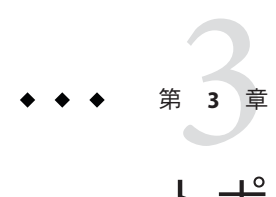

# トポロジの選択

パフォーマンスに関連した要因を 第 1 [章製品概念の](#page-18-0)説明に従って見積もったあと、 Application Server のトポロジを選択します。トポロジとは、マシン、Application Server インスタンス、および HADB ノードの配置や、それらの間の通信フローのこ とです。

2 つの基本的な配備トポロジがあります。どちらのトポロジにも、クラスタ内の複数 の Application Server インスタンス、HADB ノードのミラー化されたセット、および HADB スペアノードという共通の構成要素が含まれています。どちらのトポロジ も、正しく機能するには一連の共通の設定が必要です。

この章の内容は次のとおりです。

- 両方のトポロジの65ページの「共通の要件」。
- 次の2つのトポロジ:
	- 67[ページの「共存トポロジ」](#page-66-0) Application Server インスタンスと HADB ノード が同じマシン上に存在する。
	- 71[ページの「分離層トポロジ」](#page-70-0) Application Server インスタンスと HADB ノー ドが別のマシン上に存在する。
- 75 [ページの「使用するトポロジの決定」](#page-74-0)

# 共通の要件

ここでは、両方のトポロジに共通の要件について説明します。

- 66[ページの「基本要件」](#page-65-0)
- 66ページの「HADB [ノードとマシン」](#page-65-0)
- 67[ページの「ロードバランサの設定」](#page-66-0)

# <span id="page-65-0"></span>基本要件

どちらのトポロジも、次の基本要件を満たす必要があります。

- HADB ノードをホストするマシンはペアになっている必要がある。つまり、これ らのマシンの台数は偶数である必要があります。
- 各データ冗長ユニット (DRU)内のマシンの台数は同じである必要がある。ミラー 化された (ペアになった) ノードが、主ノードとは別の DRU に含まれるように HADB データベースを作成します。
- HADB ノードをホストする各マシンにローカルのディスク記憶装置があり、その 装置を使用して HADB 内のすべての持続情報を格納する必要があります。
- HADB ノードをホストするマシンは、同じオペレーティングシステムを実行して いる必要がある。構成とパフォーマンスの点から見て、同一またはほぼ同一のマ シンを使用すると最適です。
- HTTP セッション情報および SFSB セッション情報を HADB まで持続させるには、 Application Server インスタンスはクラスタ内にあり、関連するすべての要件を満 たしている必要がある。クラスタの設定の詳細については、『Sun Java System Application Server 9.1 高可用性 (HA) 管理ガイド』の第 6 章「Application Server クラ スタの使用」を参照してください。
- Application Server インスタンスをホストしているマシンは、構成とパフォーマン スの点から見て、できるだけ同一である必要がある。これは、ロードバランサプ ラグインが負荷分散にラウンドロビン方式を使用しており、異なるクラスのマシ ンがインスタンスをホストしている場合は、これらのマシン全体にわたって負荷 が最適には分散されないからです。
- できれば、DRU ごとに個別の無停電電源装置 (UPS) を用意する。

# **HADB**ノードとマシン

各 DRU には HADB 内のデータの完全なコピーが含まれているため、ほかの DRU が 使用不可になっても引き続き要求に対応できます。ただし、ある DRU 内のノード と、別の DRU にあるそのノードのミラーに同時に障害が発生した場合は、データの 一部が失われます。そのため、停電やディスク障害など、単一の障害によって両方 の DRU が影響を受けることがないようにシステムを設定することが重要です。

注 **–**各DRUを、完全に独立した冗長システム上で実行してください。

HADB ノードとマシンを設定する場合は、次のガイドラインに従ってください。

■ 容量とスループットを向上させるには、ノードを各 DRU に対して1つずつ、ペア で追加します。

- <span id="page-66-0"></span>■ 各マシン上で動作しているノードの数と同数のスペアノードを持たせて各 DRU を設定します。これは、構成内の各マシンが *n* 個のデータノードを実行している 場合は、1 台のマシンの障害によって *n* 個のノードがダウンするためです。
- 負荷をできるだけ均等に分散するために、すべてのマシン上で同じ数の HADB ノードを実行します。

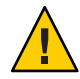

注意 **–**同じマシン上で異なるDRUのノードを実行しないでください。同じマシン上 で異なる DRU のノードを実行する必要がある場合は、そのマシンが任意のシングル ポイント障害 (ディスク、メモリー、CPU、電源、オペレーティングシステムのク ラッシュなどに関連した障害) を必ず処理できるようにしてください。

# ロードバランサの設定

いずれのトポロジも、Application Server インスタンスはクラスタ内にあります。これ らのインスタンスは、セッション情報を HADB まで持続させます。クラスタ内のす べての Application Server インスタンスの設定情報を含むようにロードバランサを設定 してください。

クラスタの設定、およびクラスタへの Application Server インスタンスの追加の詳細に ついては、『Sun Java System Application Server 9.1 高可用性 (HA) 管理ガイド』の第 6 章「Application Server クラスタの使用」を参照してください。

# 共存トポロジ

共存トポロジでは、Application Server インスタンスと HADB ノードが同じマシン上に 存在します。このため、共存トポロジと呼ばれています。このトポロジに必要なマ シンの数は、分離層トポロジに比べて少なくなります。共存トポロジでは、CPU が より効率的に使用されます。つまり、Application Server インスタンスと HADB ノード が 1 台のマシンを共有するため、処理がそれらの間で均等に分散されます。

このトポロジには、少なくとも2台のマシンが必要です。スループットを向上させ るには、より多くのマシンをペアで追加します。

注**–**共存トポロジは、マシンの処理能力をフルに活用できるため、大規模な対称多重 処理 (SMP) マシンに適しています。

# 構成例

次の図は、共存トポロジの構成例を示しています。

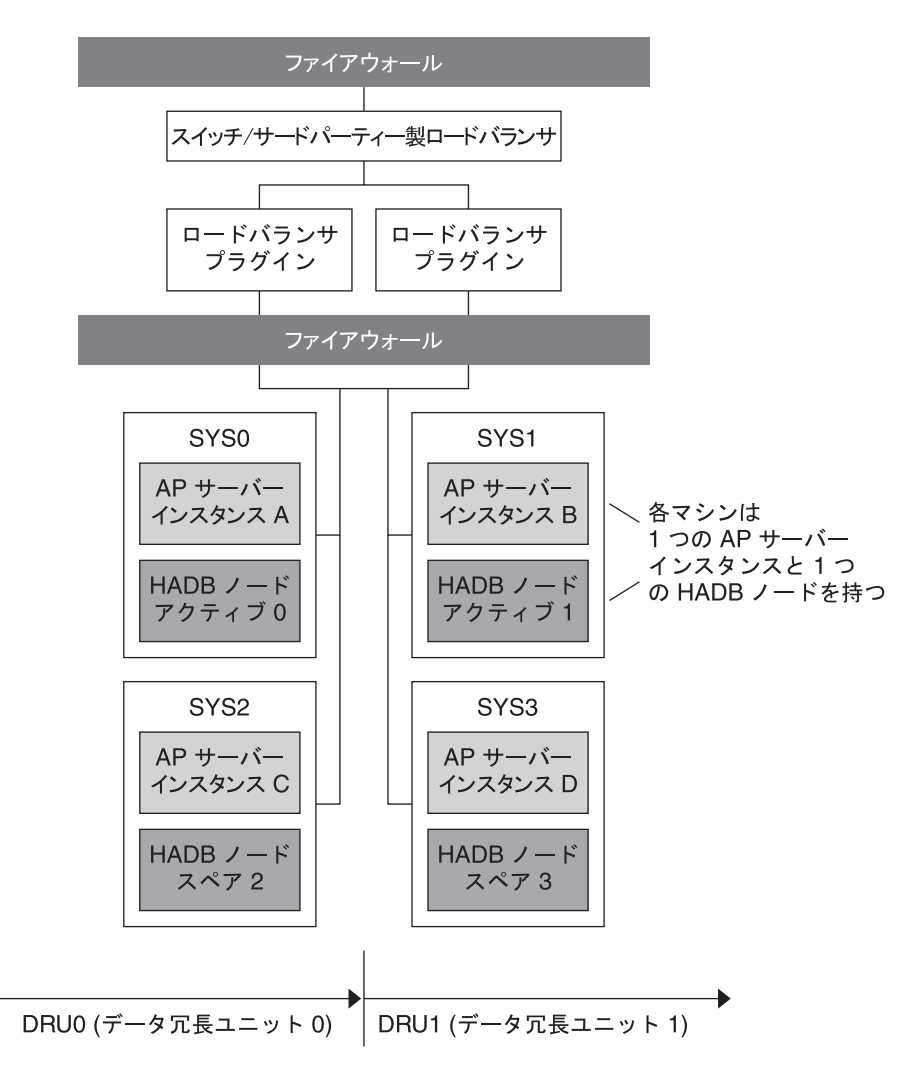

図**3–1** 共存トポロジの例

マシン SYS0 は Application Server インスタンス A を、マシン SYS1 は Application Server インスタンス B を、マシン SYS2 は Application Server インスタンス C を、マシン SYS3 は Application Server インスタンス D をそれぞれホストしています。

これらの 4 つのインスタンスは、情報を次の 2 つの DRU に持続させるクラスタを形 成します。

■ **DRU0**は2台のマシン、SYS0とSYS2で構成されます。HADB ノードのアクティブ 0 はマシン SYS0 上にあります。HADB ノードのスペア 2 はマシン SYS2 上にありま す。

■ **DRU1** は2台のマシン、SYS1 と SYS3 で構成されます。HADB ノードのアクティブ 1 はマシン SYS1 上にあります。HADB ノードのスペア 3 はマシン SYS3 上にありま す。

# 共存トポロジのバリエーション

スケーラビリティーとスループットを向上させるには、より多くのマシンを追加し て、Application Server インスタンスと HADB ノードの数を増やします。たとえば、そ れぞれ 1 つの Application Server インスタンスと 1 つの HADB ノードを含む、2 台のマ シンを追加できます。HADB ノードは必ずペアで追加し、各 DRU に対して 1 つの ノードを割り当ててください。69 ページの「共存トポロジのバリエーション」は、 この構成を示しています。

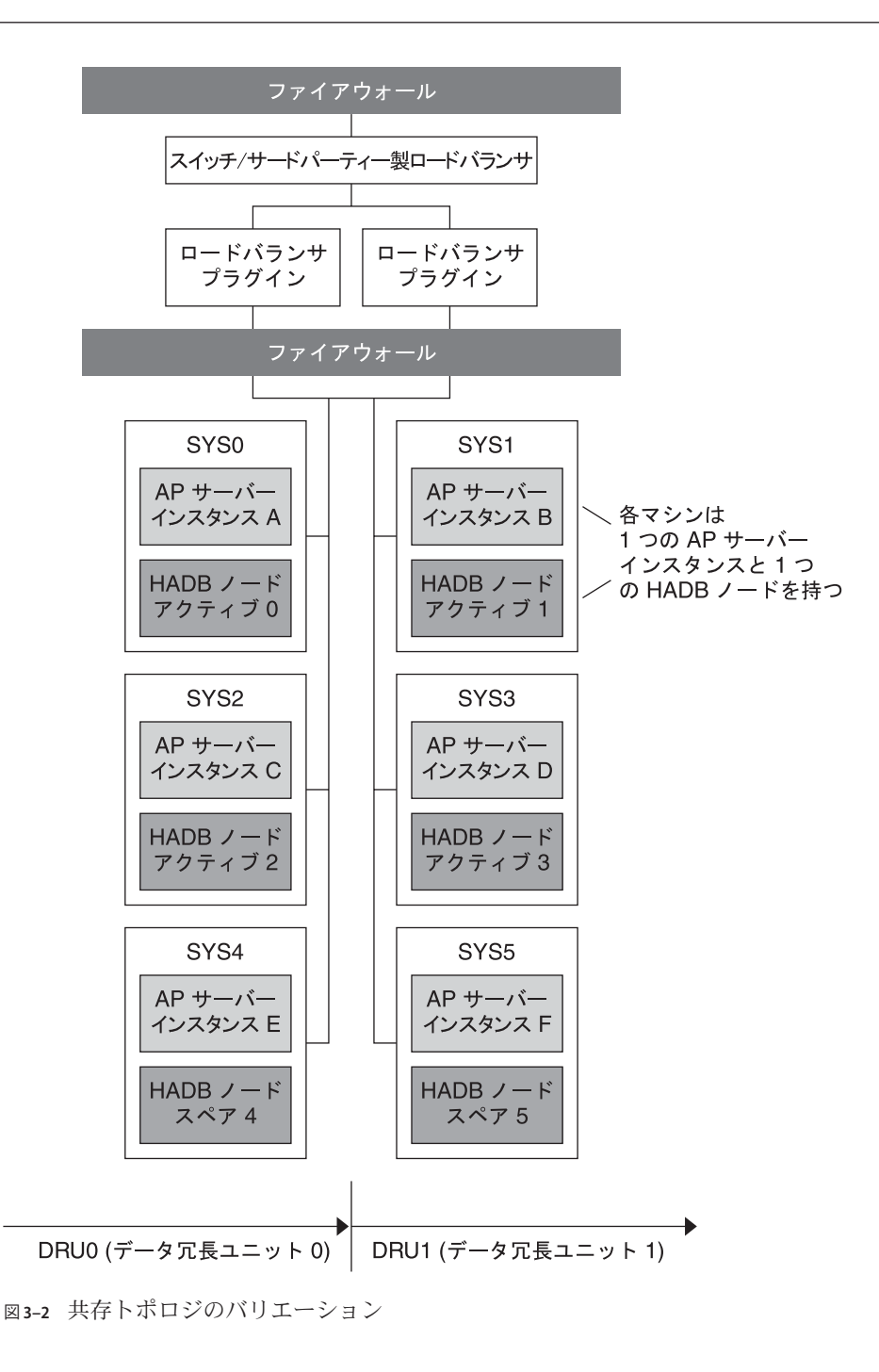

<span id="page-70-0"></span>このバリエーションでは、67 [ページの「構成例」で](#page-66-0)説明された共存トポロジにマシ ン SYS4 と SYS5 が追加されています。

Application Server インスタンスは、次のようにホストされています。

- マシン SYSO はインスタンス A をホストしている
- マシン SYS1 はインスタンス B をホストしている
- マシン SYS2 はインスタンス C をホストしている
- マシン SYS3 はインスタンスDをホストしている
- マシン SYS4 はインスタンス E をホストしている
- マシン SYS5 はインスタンス F をホストしている

これらのインスタンスは、情報を次の 2 つの DRU に持続させるクラスタを形成しま す。

- **DRU0** は、マシン SYS0、SYS2、および SYS4 で構成されます。HADB ノードのア クティブ 0 はマシン SYS0 上にあります。HADB ノードのアクティブ 2 はマシン SYS2 上にあります。HADB ノードのスペア 4 はマシン SYS4 上にあります。
- **DRU1** は、マシン SYS1、SYS3、および SYS5 で構成されます。HADB ノードのア クティブ 1 はマシン SYS1 上にあります。HADB ノードのアクティブ 3 はマシン SYS3 上にあります。HADB ノードのスペア 5 はマシン SYS5 上にあります。

# 分離層トポロジ

このトポロジでは、Application Server インスタンスと HADB ノードが別のマシン上に 存在します。このため、 分離層と呼ばれています。

このトポロジには、共存トポロジに比べて多くのハードウェアが必要です。このト ポロジは、異なる種類のマシンがある場合に適している可能性があります。 Application Server インスタンスをホストするためにあるマシンのセットを割り当て、 HADB ノードをホストするために別のセットを割り当てることができます。たとえ ば、より性能の高いマシンを Application Server インスタンスに使用し、ほかのマシン を HADB に使用することもできます。

### 構成例

次の図は、分離層トポロジを示しています。

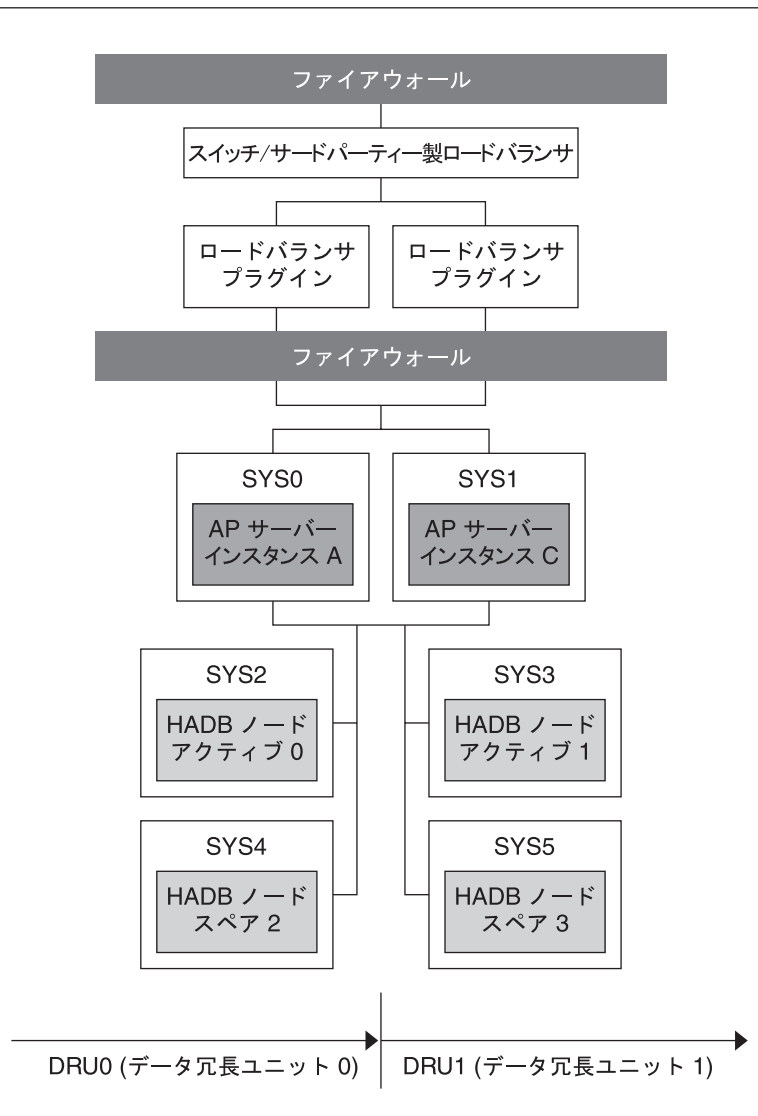

図**3–3** 分離層トポロジの例

このトポロジでは、マシン SYS0 は Application Server インスタンス A を、マシン SYS1 は Application Server インスタンス B をそれぞれホストしています。これらの 2 つのイ ンスタンスは、セッション情報を次の 2 つの DRU に持続させるクラスタを形成しま す。

- **DRU0**は2台のマシン、SYS2とSYS4で構成されます。HADB ノードのアクティブ 0 はマシン SYS2 上にあり、HADB ノードのスペア 2 はマシン SYS4 上にあります。
- **DRU1** は2台のマシン、SYS3 と SYS5 で構成されます。HADB ノードのアクティブ 1 はマシン SYS3 上にあり、HADB ノードのスペア 3 はマシン SYS5 上にあります。
<span id="page-72-0"></span>あるマシンに障害が発生した場合でも、任意の DRU の完全なデータが引き続きほか のマシンに使用可能になるように、DRU 上のすべてのノードが異なるマシン上にあ ります。

### 分離層トポロジのバリエーション

分離層トポロジのバリエーションとして、構成に対して水平方向により多くのマシ ンを追加することにより、Application Server インスタンスの数を増やします。たとえ ば、新しい Application Server インスタンスを作成することにより、構成例に別のマシ ンを追加します。同様に、HADB ノードをホストするためのマシンを追加すること により、HADB ノードの数を増やします。HADB ノードは、各 DRU に対して1つず つ、ペアで追加する必要があることに注意してください。

73 ページの「分離層トポロジのバリエーション」は、この構成を示しています。

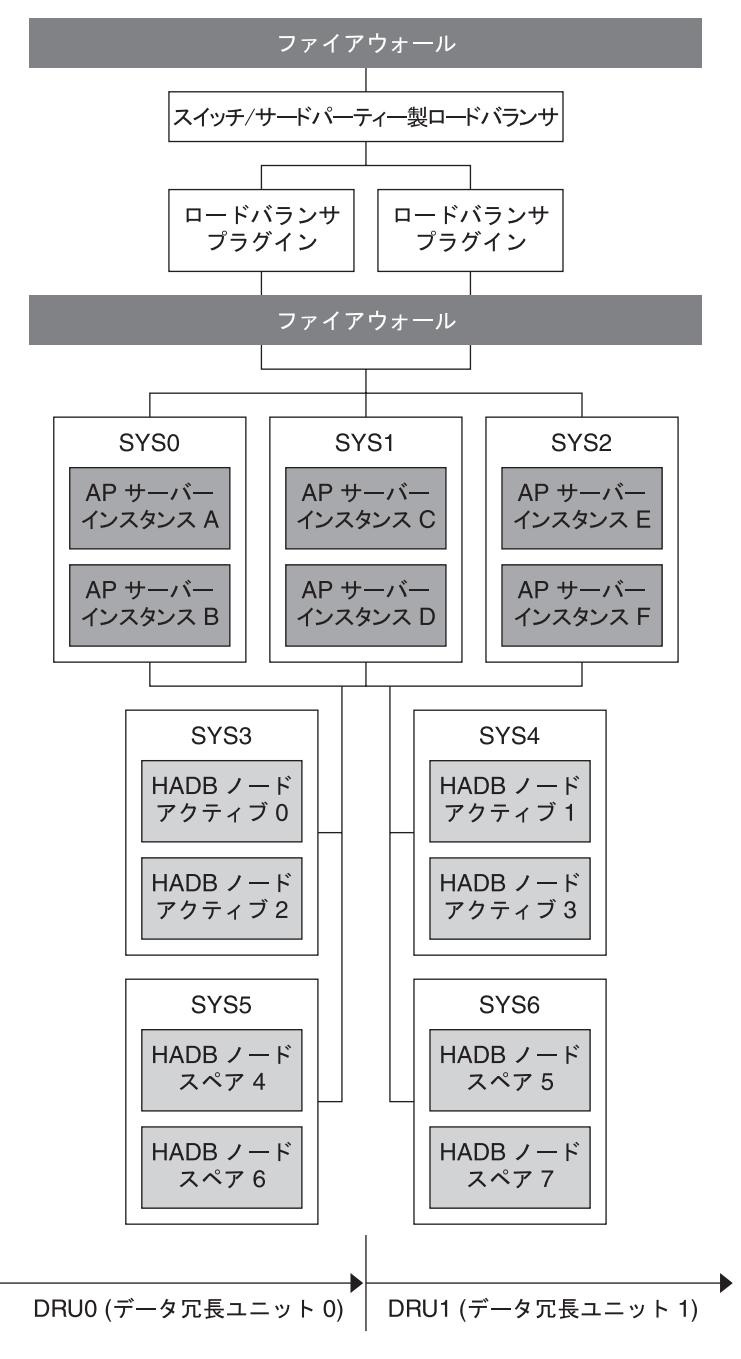

図**3–4** 分離層トポロジのバリエーション

<span id="page-74-0"></span>この構成では、Application Server インスタンスをホストしている各マシンに2つのイ ンスタンスがあります。したがって、クラスタ内には合計 6 つの Application Server イ ンスタンスが存在します。

HADB ノードは、マシン SYS3、SYS4、SYS5、および SYS6 上にあります。

DRU0 は、次の 2 台のマシンで構成されます。

- HADB ノードのアクティブ 0 と HADB ノードのアクティブ 2 をホストしている SYS3。
- HADB ノードのスペア4と HADB ノードのスペア6を含む SYS5。

DRU1 は、次の 2 台のマシンで構成されます。

- HADB ノードのアクティブ 1 と HADB ノードのアクティブ 3 をホストしている SYS4。
- HADB ノードのスペア 5 と HADB ノードのスペア 7 をホストしている SYS6。

HADB ノードをホストしている各マシンが2つのノードをホストしています。した がって、4 つのアクティブノードと 4 つのスペアノードの、合計 8 つの HADB ノード が存在します。

## 使用するトポロジの決定

どのトポロジ (またはバリエーション) がパフォーマンスと可用性の要件をもっとも よく満たすかを判断するには、各トポロジをテストし、マシンや CPU の異なる組み 合わせで試してください。

目標を満たすには、どういうトレードオフが必要かを判断します。たとえば、保守 の容易性が重要な場合は、分離層トポロジの方が適しています。この場合のトレー ドオフは、このトポロジには共存トポロジに比べて多くのマシンが必要なことで す。

トポロジを選択する上で重要な要因は、使用可能なマシンの種類です。システムに 大規模な対称多重処理 (SMP) マシンが含まれている場合は、これらのマシンの処理 能力をフルに活用できるため、共存トポロジが有力です。システムにさまざまな種 類のマシンが含まれている場合は、Application Server 層と HADB 層に異なるマシンの セットを割り当てることができるため、分離層トポロジの方が有効です。たとえ ば、もっとも性能の高いマシンを Application Server 層に使用し、その他のマシンを HADB 層に使用することもできます。

## トポロジの比較

次の表は、共存トポロジと分離層トポロジを比較しています。左の列にはトポロジ の名前が示され、中央の列は各トポロジの長所を、右の列は各トポロジの短所をそ れぞれ示しています。

第3章 • トポロジの選択 75

#### 表**3–1** トポロジの比較

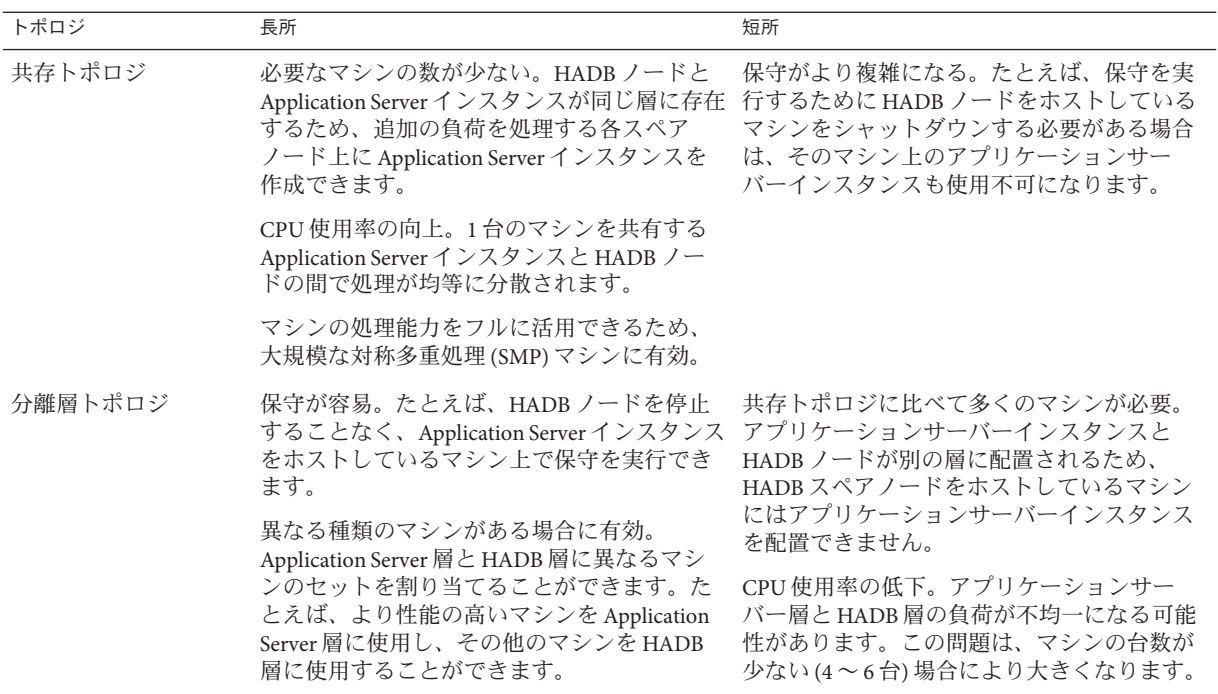

<span id="page-76-0"></span>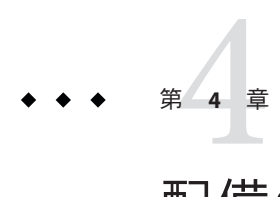

# 配備のためのチェックリスト

この付録では、Application Server を使用した評価および本番運用を始めるため のチェックリストを示します。

## 配備のためのチェックリスト

表**4–1** チェックリスト

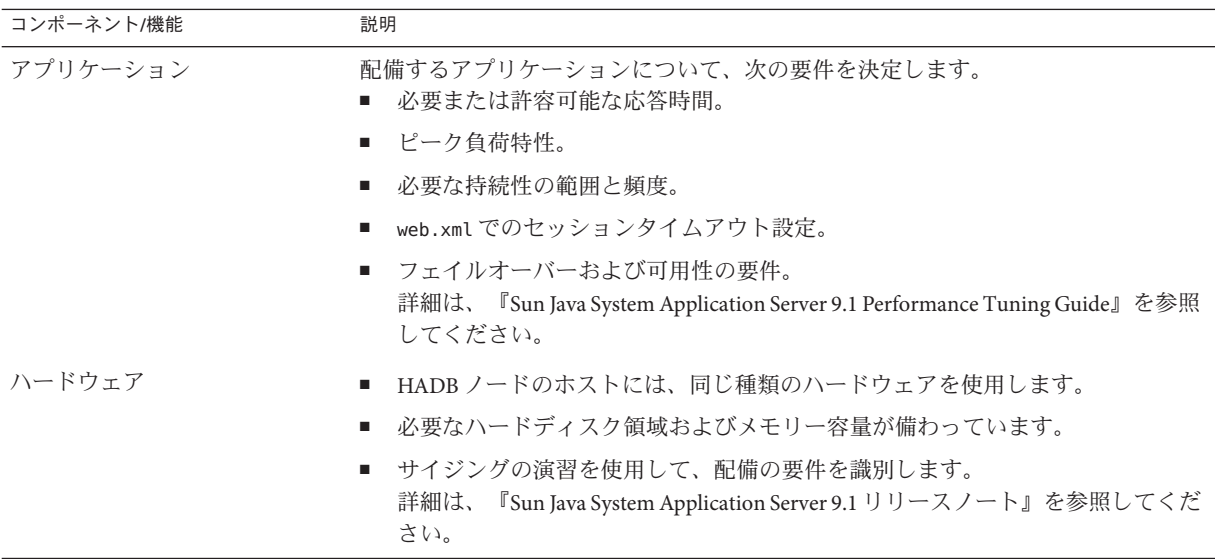

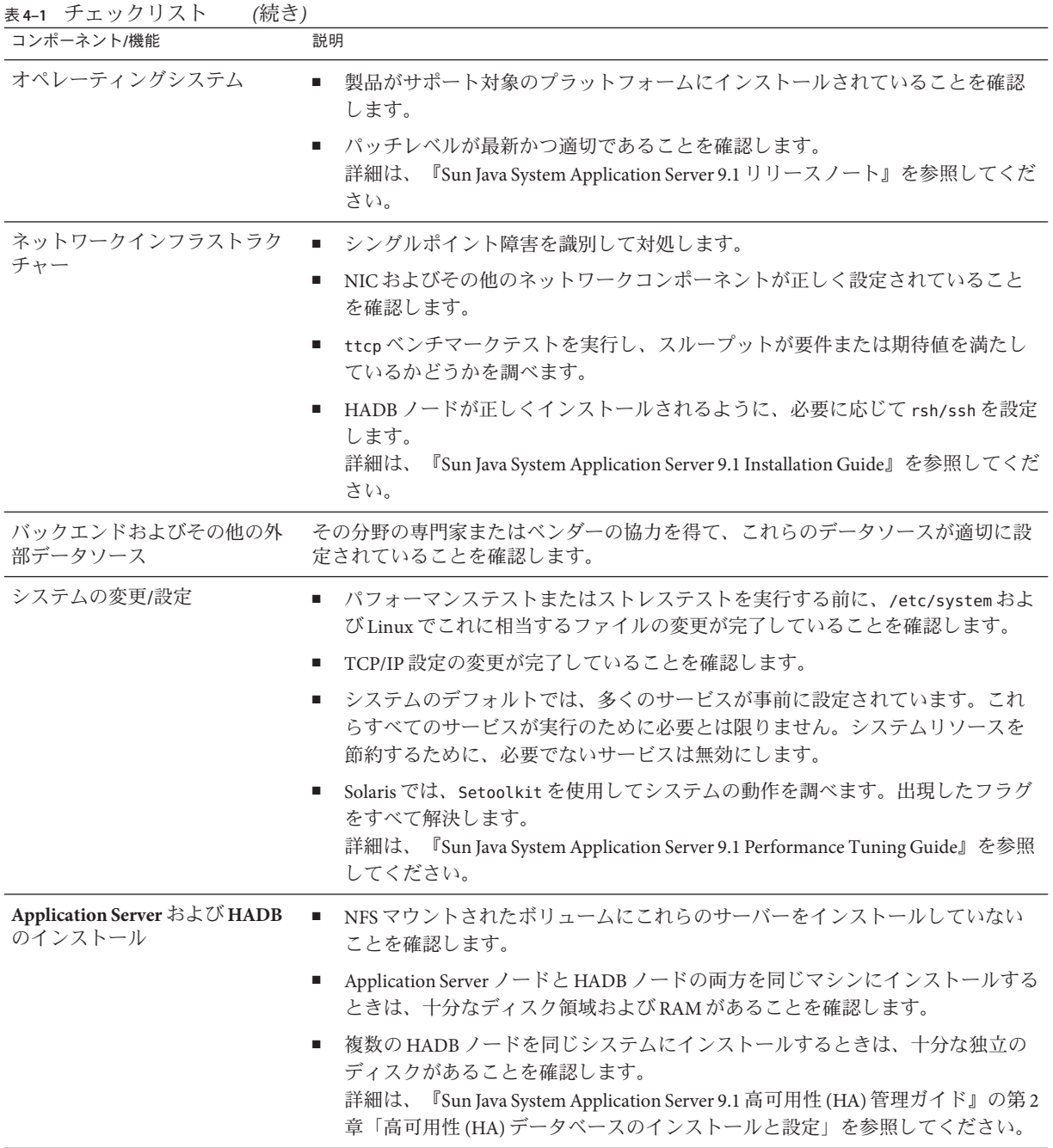

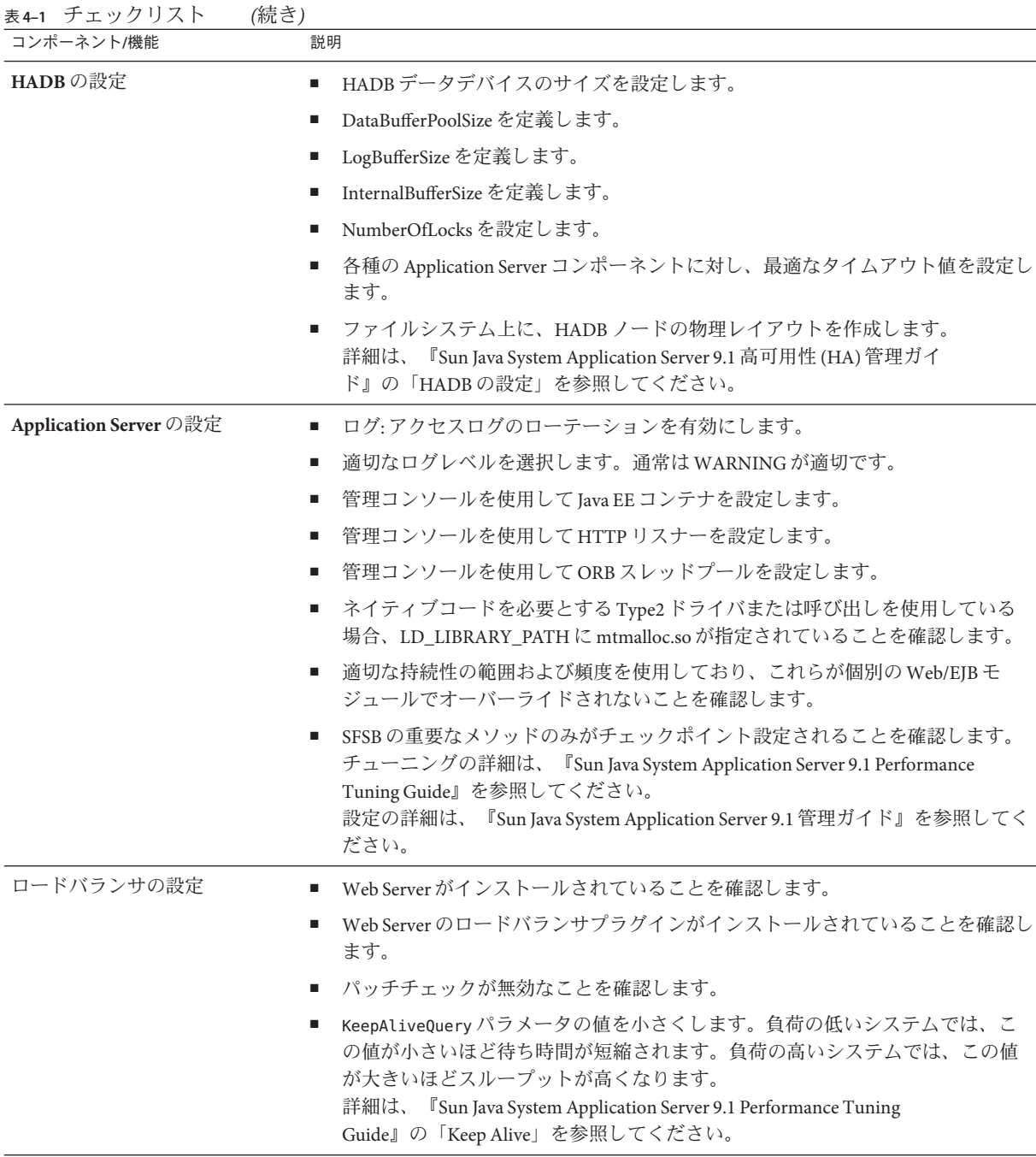

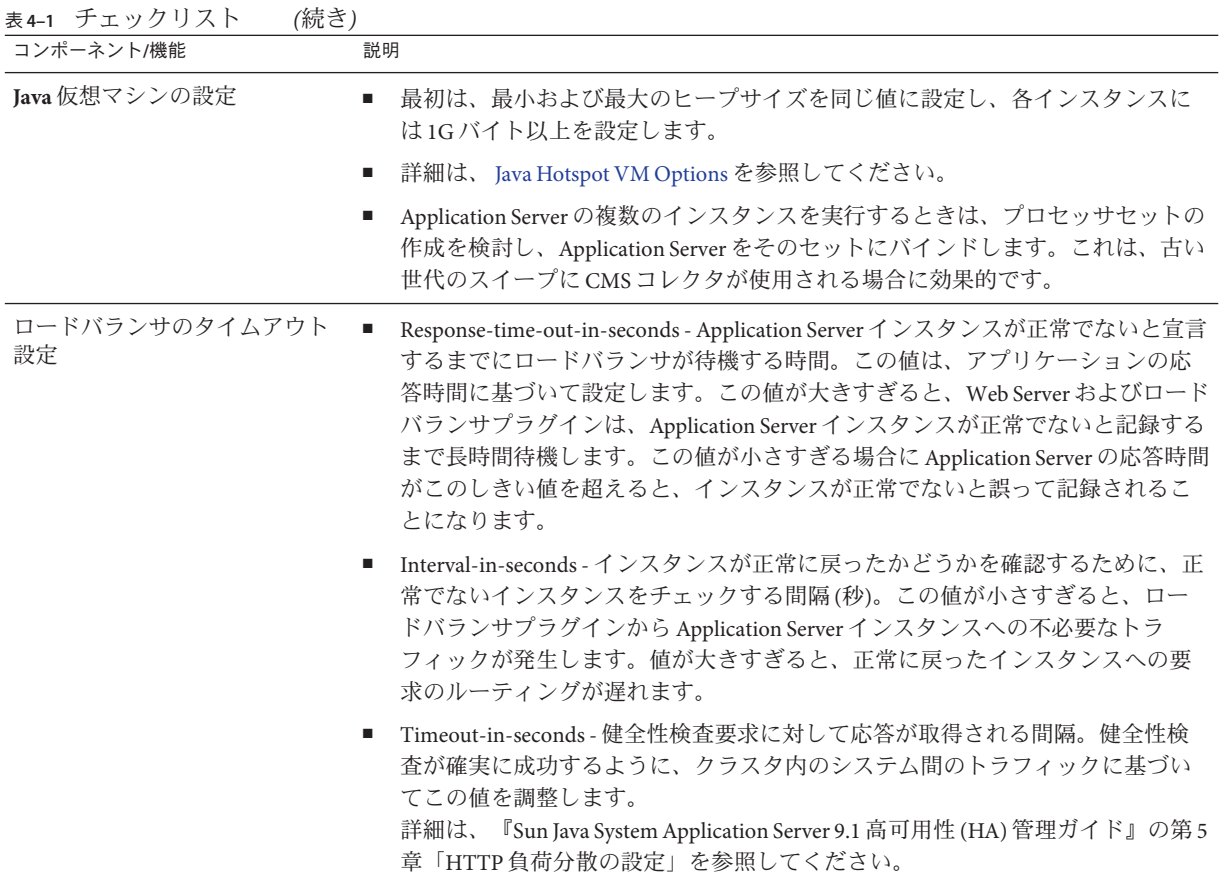

表 **4–1** チェックリスト *(*続き*)*

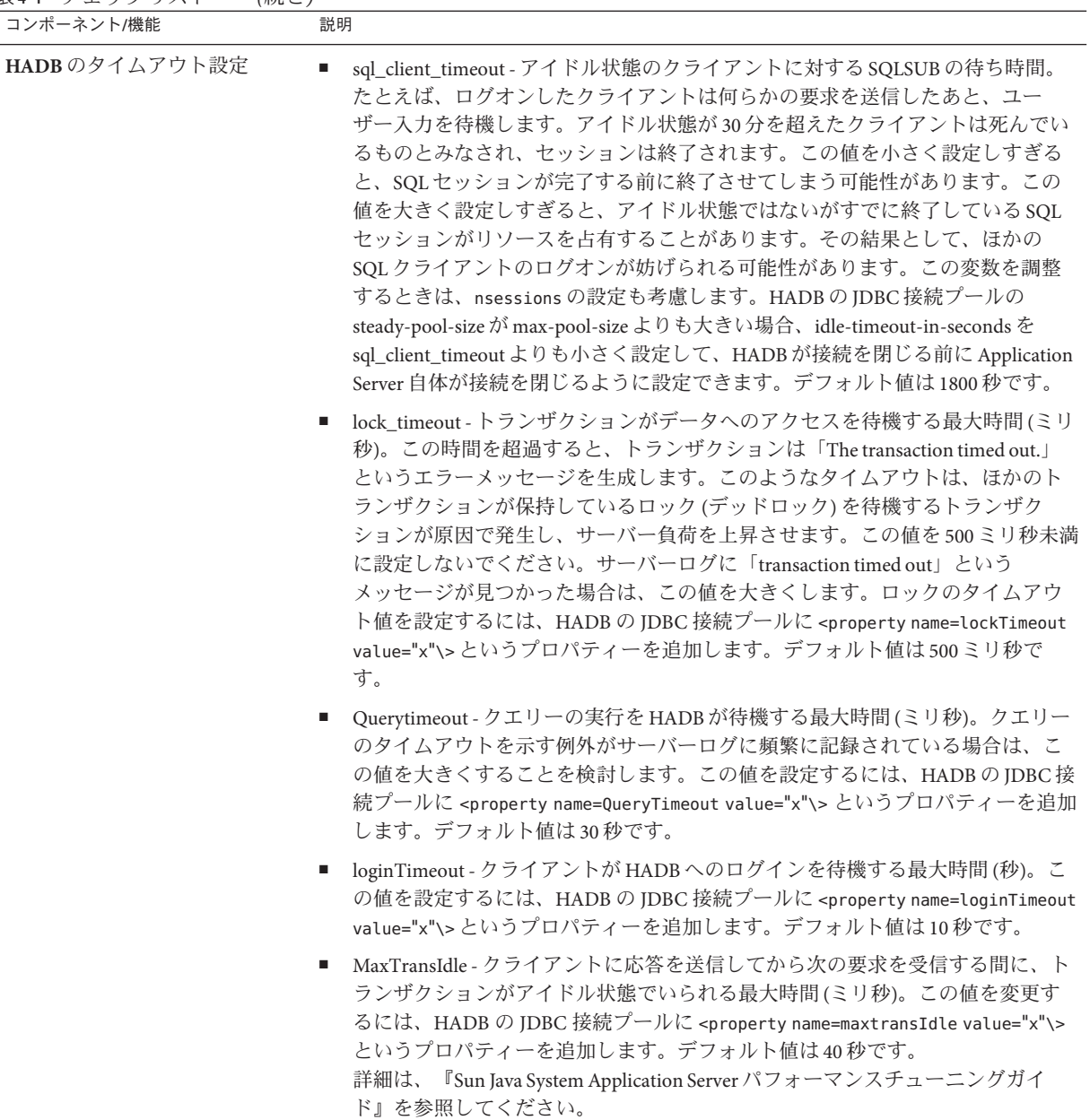

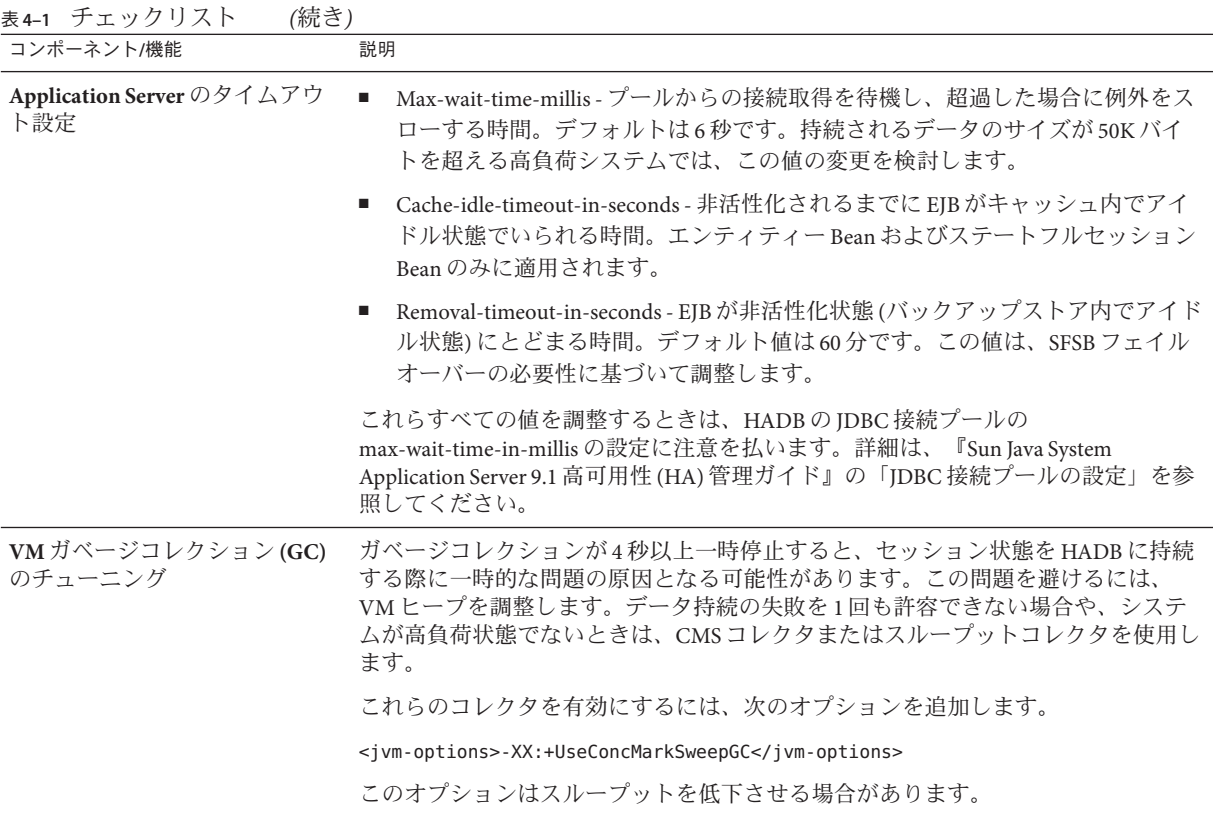

# 索引

数字・記号 1 分あたりの要求数, [45](#page-44-0)

#### **A**

Apache Web Server, [27](#page-26-0) asadmin コマンド, [24](#page-23-0)

#### **D**

DAS, [24](#page-23-0)

#### **E**

EJB コンテナ, [20](#page-19-0) Ethernet カード, [51](#page-50-0)

#### **H**

HADB, [30-38,](#page-29-0) [52](#page-51-0) アーキテクチャー, [31](#page-30-0) 管理エージェント, [36](#page-35-0) 管理クライアント, [36](#page-35-0) 管理システム, [35](#page-34-0) 管理ドメイン, [37](#page-36-0) システム要件, [31](#page-30-0) 障害復旧, [35](#page-34-0) ストレージ容量, [57](#page-56-0) ネットワーク構成, [52](#page-51-0) HADB *(*続き*)* ネットワークボトルネック, [52](#page-51-0)  $7 -$  F, [31,](#page-30-0) [56,](#page-55-0) [66](#page-65-0) 負荷, [46](#page-45-0) ホスト, [57](#page-56-0) リポジトリ, [37](#page-36-0) HTTP セッション, [28](#page-27-0)

**I** InitialContext, [29](#page-28-0)

#### **J**

Java API for XML-based RPC (JAX-RPC), [20](#page-19-0) Java API for XML Registries (JAXR), [21](#page-20-0) Java Authorization Contract for Containers (JACC), [20](#page-19-0) Java Database Connectivity (JDBC), [22](#page-21-0) Java Message Service (JMS), [20,](#page-19-0) [22,](#page-21-0) [30,](#page-29-0) [58](#page-57-0) Java Naming and Directory Interface (JNDI), [20](#page-19-0) Java Platform Enterprise Edition (Java EE), [19](#page-18-0) Java EE コネクタアーキテクチャー, [22](#page-21-0) Java EE サービス, [20](#page-19-0) JavaMail API, [22](#page-21-0)

#### **M**

Microsoft Internet Information Server, [27](#page-26-0)

#### **S**

Simple Mail Transport Protocol (SMTP), [22](#page-21-0) Sun Java System Message Queue, [30,](#page-29-0) [59](#page-58-0) Sun Java System Web Server, [27](#page-26-0)

#### **W**

Web Services Description Language (WSDL), [21](#page-20-0) Web コンテナ, [20](#page-19-0) Web サーバー, [27](#page-26-0) Web サービス, [21](#page-20-0) WS-I Basic Profile (Web サービス相互運用性基本プ ロファイル), [21](#page-20-0)

#### あ

アクティブノード, [32](#page-31-0) アクティブユーザー, [43](#page-42-0) アプリケーション, [19](#page-18-0)

#### お

応答時間, [44](#page-43-0) オブジェクトリクエストブローカ (ORB), [21](#page-20-0)

#### か

可用性, [52](#page-51-0) データ冗長ユニットの, [66-67](#page-65-0) とクラスタ, [52](#page-51-0) と冗長性, [53](#page-52-0) 管理コンソール, [24](#page-23-0) 管理ドメイン, [24](#page-23-0)

#### き

共存トポロジ, [65,](#page-64-0)67-71 対称多重処理マシンの使用, [67](#page-66-0) バリエーション, [69-71](#page-68-0) 標準的な構成, [67-69](#page-66-0)

共通のトポロジ要件, [65-67](#page-64-0)

#### く クライアント, [21](#page-20-0)

と JMS, [64](#page-63-0) クラスタ, [25](#page-24-0) Message Queue, [59,](#page-58-0) [63](#page-62-0) と可用性, [52](#page-51-0)

こ

高可用性データベース (HADB), [30-38](#page-29-0) 構成要素、トポロジの, [65](#page-64-0) コネクタ, [22](#page-21-0) コンテナ, [20](#page-19-0) コンポーネント, [23](#page-22-0)

#### さ

サーバー インスタンス, [23,](#page-22-0) [56](#page-55-0) クラスタ, [25](#page-24-0) コンテナ, [20](#page-19-0) コンポーネント, [23](#page-22-0) サービス, [20](#page-19-0) ドメイン管理, [24](#page-23-0) ネットワーク構成, [49](#page-48-0) ノードエージェント, [25](#page-24-0) パフォーマンス, [41](#page-40-0) 負荷, [43,](#page-42-0) [50](#page-49-0) サーバーのインスタンス, [23](#page-22-0) サーバーのインスタンス数, [56](#page-55-0) サイジング、システム, [55-58](#page-54-0) サブネット, [51](#page-50-0)

し 思考時間, [43](#page-42-0) 持続性、セッション, [28](#page-27-0) 持続性の範囲, [47](#page-46-0)

持続性の頻度, [46](#page-45-0) 種類、障害の, [54](#page-53-0) 障害 クラス, [54](#page-53-0) 種類, [54](#page-53-0) 冗長性, [53-54,](#page-52-0) [66](#page-65-0) 診断プログラム, [53](#page-52-0)

#### す

ステートフルセッション Bean, [28,](#page-27-0) [48](#page-47-0) スペアノード, [32,](#page-31-0) [34,](#page-33-0) [54](#page-53-0) スペアマシン、による容量の維持, [54](#page-53-0) スループット, [42](#page-41-0)

#### せ

セキュリティー, [20](#page-19-0) 設計上の決定, [55](#page-54-0) セッション HTTP, [28](#page-27-0) サイズ, [47](#page-46-0) 持続性, [28,](#page-27-0) [46](#page-45-0) 持続性の範囲, [47](#page-46-0) 持続性の頻度, [46](#page-45-0) ステートフルセッション Bean, [48](#page-47-0) 設定, [26](#page-25-0) デフォルト, [26](#page-25-0)

#### た

帯域幅, [49](#page-48-0) 耐障害性, [53](#page-52-0) 対称多重処理マシン、共存トポロジのための, [67](#page-66-0)

#### ち

チェックポイント設定, [48](#page-47-0) チェックリスト, [77](#page-76-0)

### て

データ冗長ユニット, [32-33](#page-31-0) 内のマシンの台数, [66](#page-65-0) 可用性の保証, [66-67](#page-65-0) による可用性の向上, [54](#page-53-0) のための電源装置, [66](#page-65-0) デフォルト IMS ホスト, [62](#page-61-0) デフォルトサーバー, [24](#page-23-0) デフォルト設定, [26](#page-25-0) デフォルト配備, [63](#page-62-0)

#### と

トポロジ 共存, [65,](#page-64-0) [67-71](#page-66-0) 共通の要件, [65-67](#page-64-0) 選択, [65-76](#page-64-0) の構成要素, [65](#page-64-0) 比較, [75](#page-74-0) 負荷分散, [67](#page-66-0) 分離層, [51,](#page-50-0) [65,](#page-64-0) [71-75](#page-70-0) トポロジの比較, [75](#page-74-0) ドメイン, [24](#page-23-0) ドメイン管理サーバー (DAS), [24](#page-23-0) トランザクション, [20](#page-19-0)

### な

名前付き設定, [26](#page-25-0)

#### ね

ネーミング, [20](#page-19-0) ネットワークカード, [51](#page-50-0) ネットワーク構成 HADB, [52](#page-51-0) サーバー, [49](#page-48-0)

の ノード, [66](#page-65-0) ノード、HADB, [31,](#page-30-0) [56](#page-55-0) ノードエージェント, [25](#page-24-0)

#### は

配備計画, [41](#page-40-0) シナリオの例, [63](#page-62-0) チェックリスト, [77](#page-76-0) パフォーマンス, [41](#page-40-0)

ひ

ピーク負荷, [50](#page-49-0)

ふ

フェイルオーバー容量、計画, [54](#page-53-0) 負荷 HADB, [46](#page-45-0) サーバー, [43,](#page-42-0) [50](#page-49-0) 負荷分散 HTTP, [27](#page-26-0) IIOP, [29](#page-28-0) とトポロジ, [67](#page-66-0) ブローカクラスタ, [59,](#page-58-0) [63](#page-62-0) 分離層トポロジ, [51,](#page-50-0) [65,](#page-64-0) [71-75](#page-70-0) 参照構成, [71-73](#page-70-0) バリエーション, [73-75](#page-72-0)

 $\sim$ 並行ユーザー, [43](#page-42-0)

ほ

ホスト、HADB, [57](#page-56-0)

ま マシン スペアマシンによる容量の維持, [54](#page-53-0) データ冗長ユニット内の, [66](#page-65-0)

み ミラーノード, [33](#page-32-0) ミラーマシン, [54](#page-53-0)

め メッセージ駆動型 Beans, [30](#page-29-0) メッセージブローカ, [59](#page-58-0)

ゆ ユーザーデータグラムプロトコル (UDP), [51](#page-50-0) ユーザー、並行, [43](#page-42-0)

よ 容量、スペアマシンを使用した維持, [54](#page-53-0)

り リソース, [22](#page-21-0) リソースアダプタ, [22](#page-21-0) リモートブラウザエミュレータ, [41](#page-40-0)

る ルーター, [51](#page-50-0)

ろ

ローカルのディスク記憶装置, [66](#page-65-0)